# Inference tools for Markov Random Fields on lattices: The R package mrf2d

Victor Freguglia University of Campinas Nancy Lopes Garcia University of Campinas

#### Abstract

Markov random fields on two-dimensional lattices are behind many image analysis methodologies. **mrf2d** provides tools for statistical inference on a class of discrete stationary Markov random field models with pairwise interaction, which includes many of the popular models such as the Potts model and texture image models. The package introduces representations of dependence structures and parameters, visualization functions and efficient (C++ based) implementations of sampling algorithms, common estimation methods and other key features of the model, providing a useful framework to implement algorithms and working with the model in general. This paper presents a description and details of the package, as well as some reproducible examples of usage.

Keywords: Markov random fields, image analysis, R, Gibbs random fields, Potts model, texture.

### 1. Introduction

A Markov Random Field (MRF) is a generalization of the well-known concept of a Markov Chain where variables are indexed by vertices of a graph instead of a sequence and the notion of memory is substituted by the neighborhood (edges) of that graph. Markov Random Fields on lattices, or more generally, Gibbs distributions, have been studied in Statistical Mechanics as models for interacting particle systems. They range from the very simple Ising model (or its generalization Potts model) with pairwise nearest-neighbor interaction to models with more complex interaction types, presenting long-range and/or higher-order interaction. For an introduction to the subject we refer to [Liggett](#page-30-0) [\(2012\)](#page-30-0) and references therein.

A finite 2-dimensional lattice is a direct representation of pixel positions on a digital image. [Geman and Geman](#page-29-0) [\(1984\)](#page-29-0) make an analogy between image models and statistical mechanics systems, introducing probability-based computational methods for image restoration under a specific type of noise. Higher-order dependence structures are also described, for example, interactions with pixels more distant than nearest-neighbors. [Cross and Jain](#page-28-0) [\(1983\)](#page-28-0) use MRFs with special interaction structures to model texture images.

Many modern image analysis methodologies in statistics and machine learning are grounded on Markov Random Field theory and the local dependence characteristic of image data. Common tasks in image analysis involve image segmentation [\(Zhang, Brady, and Smith](#page-31-0) [2001;](#page-31-0) [Kato and Pong](#page-29-1) [2006;](#page-29-1) Roche, Ribes, Bach-Cuadra, and Krüger [2011;](#page-30-1) [Cao, Zhou, Xu, Meng,](#page-28-1) [Xu, and Paisley](#page-28-1) [2018;](#page-28-1) [Ghamisi, Maggiori, Li, Souza, Tarablaka, Moser, De Giorgi, Fang,](#page-29-2) [Chen, Chi](#page-29-2) et al. [2018\)](#page-29-2), texture synthesis [\(Gimel'farb](#page-29-3) [1996;](#page-29-3) [Freeman and Liu](#page-29-4) [2011;](#page-29-4) [Verstee](#page-30-2)[gen, Gimel'farb, and Riddle](#page-30-2) [2016\)](#page-30-2) and statistical modeling [\(Derin and Elliott](#page-28-2) [1987;](#page-28-2) [Guillot,](#page-29-5) [Rajaratnam, and Emile-Geay](#page-29-5) [2015;](#page-29-5) [Freguglia, Garcia, and Bicas](#page-29-6) [2020\)](#page-29-6) all of which can be achieved with the use of MRFs. Some basic references are [Blake, Kohli, and Rother](#page-28-3) [\(2011\)](#page-28-3) and [Kato, Zerubia](#page-29-7) et al. [\(2012\)](#page-29-7).

In this paper, when we refer to a MRF, we consider the particular case where variables are indexed by points of a 2-dimensional lattice, not a general graph structure. The regular grid naturally creates a spatial structure and notions of distance and direction for the variables, allowing models to be specified based on this spatial structure (see [Besag](#page-28-4) [1974,](#page-28-4) for examples).

Parametric inference based on maximum likelihood for such models is difficult, even for the simple models, because of the intractable constant that appears in the likelihood. Inference for the simplest non-trivial case of the Ising model was first studied by [Pickard](#page-30-3) [\(1987\)](#page-30-3) and continues to present challenges, see for example [Bhattacharya, Mukherjee](#page-28-5) et al. [\(2018\)](#page-28-5). On the other hand, while there is a continuous development of methodologies used in MRFs in the theoretical field, implementing new algorithms is a challenge in practice, mostly due to the high-dimensionality of the problem and the complexity of the data structures required to represent the data in this type of problem. An overview of this topic, mainly from the Bayesian perspective, can be found in [Winkler](#page-31-1) [\(2012\)](#page-31-1).

Most methodologies developed are based on Monte-Carlo Markov Chain methods, thus simple tasks like evaluating pairs of pixels or sampling individual pixels need to be repeated millions or billions of times in iterative methods, depending on the image size, making an efficient implementation of such methods one of the main demands for researchers of the topic.

R (R [Core Team](#page-30-4) [2020\)](#page-30-4) is one of the most used programming languages among Statistics researchers, what makes the existence of good packages important for any field of Statistics. In a general context (considering the definition of MRFs with general undirected graphs), packages like graph [\(Gentleman, Whalen, Huber, and Falcon](#page-29-8) [2020\)](#page-29-8) and network [\(Butts](#page-28-6) [2008\)](#page-28-6) provides tools for representation and manipulation of graph structures which can be used for constructing and visualizing graph-based models. Different versions of graph-based MRFs appear in many packages. For example, the **CRF** package [\(Wu](#page-31-2) [2019\)](#page-31-2) has inferential tools Markov random fields with pairwise and unary interactions and their hidden MRF version, MRFcov [\(Clark, Wells, and Lindberg](#page-28-7) [2018\)](#page-28-7) allows inference for the interaction parameter of between nodes of a graph considering covariates and gamlss.spatial [\(De Bastiani, Rigby,](#page-28-8) [Stasinopoulous, Cysneiros, and Uribe-Opazo](#page-28-8) [2018\)](#page-28-8) allows fitting Gaussian Markov random fields in a spatial context, similar to INLA [\(Rue, Martino, and Chopin](#page-30-5) [2009\)](#page-30-5) and mgcv [\(Wood](#page-31-3) [2017\)](#page-31-3).

Outside of the R ecosystem, there are powerful software in  $C_{++}$  used for image analysis related to Markov random fields, such as the **DGM** library [\(Kosov](#page-29-9) [2013\)](#page-29-9) and **densecre** (Krähenbühl [and Koltun](#page-29-10) [2011\)](#page-29-10), which also has a Python wrapper [\(Beyer](#page-28-9) [2015\)](#page-28-9), and can be used for a variety of tasks and use extremely efficient computational methods.

For discrete MRFs on lattice data, closer to what is proposed in **mrf2d**, there are some R packages available. The potts package [\(Geyer and Johnson](#page-29-11) [2020\)](#page-29-11), implements simulation algorithms and parameter estimation via Composite-Likelihood for a Potts model with nearest-neighbor interactions only. **PottsUtils** [\(Feng and Tierney](#page-28-10) [2018\)](#page-28-10) also implements simulation and tools for computing normalization constants in one, two and three-dimensional Potts model. The package **bayesImageS** [\(Moores, Nicholls, Pettitt, Mengersen](#page-30-6) *et al.* [2018\)](#page-30-6)

provides Bayesian image segmentation algorithms considering Gaussian mixtures driven by Hidden Potts models with slightly more complex interaction neighborhood. GiRaF [\(Stoehr,](#page-30-7) [Pudlo, and Friel](#page-30-7) [2016\)](#page-30-7) allows calculation on, and sampling from general homogeneous Potts model. The **Pottslab** [\(Storath and Weinmann](#page-30-8) [2014\)](#page-30-8) package for **MATLAB** also provides image segmentation algorithms using the Potts model, including for multivariate-valued data.

Although the available packages for discrete-valued MRFs offer efficient implementations of their methods, they do not provide an interface that allows simple extensions to different cases, for example, different interaction types for different positions and sparse long-range interaction neighborhoods. Some of the algorithms used also rely on specific characteristics of the specific setups they consider and cannot be applied more generally.

The mrf2d package [\(Freguglia](#page-29-12) [2020\)](#page-29-12) provides a complete framework for statistical inference on discrete-valued MRF models on 2-dimensional lattice data, where all the elements used by algorithms (such as conditional probabilities, pseudo-likelihood function, simulation, sufficient statistics and more) are available for the user, as well as many built-in model fitting functions.

The package uses the model described in [Freguglia](#page-29-6) et al. [\(2020\)](#page-29-6) as a reference. Many other models, such as the Potts model and auto-models, are particular cases of our model obtained by including restrictions to the parameters or using specific interacting neighborhoods. These neighborhoods can be freely specified within the package and 5 families of parameter restrictions are available to cover the particular cases.

mrf2d is available on CRAN and as a development version in its git repository. These versions can be installed with

```
R> install.packages("mrf2d") # CRAN version
R> devtools::install_github("Freguglia/mrf2d") # Development version
R> library("mrf2d")
```
This paper is organized as follows. Section [2](#page-2-0) describes the model considered in **mrf2d**, Section [3](#page-8-0) presents the main functionalities of the package and details of the implementation, which are illustrated by examples in Section [4.](#page-16-0) We finish with a discussion in Section [5.](#page-26-0)

### 2. Model description

<span id="page-2-0"></span>Let  $\mathcal{L} \subset \{\mathbf{i} = (i_1, i_2) \in \mathbb{N}^2\}$  a finite set of locations in a two-dimensional lattice region and  $\mathbf{Z} = \{Z_i\}_{i \in \mathcal{L}}$  a field of random variables indexed by those locations.

The main purpose of **mrf2d** is to provide a general framework for Markov random field models which satisfy the following assumptions:

- (a) Finite support Each  $Z_i$  can take values in  $\mathcal{Z} = \{0, \ldots, C\}$  for some finite  $C > 0$ .
- (b) Pairwise interactions The probability of a complete configuration  $\mathbb{P}(Z = z)$  can be decomposed into a product of functions of the pairs  $(z_i, z_j)$ ,  $i \neq j \in \mathcal{L}$ .
- (c) Homogeneous interactions The interaction between to pixels i and j is the same as for the pixels **i'** and **j'** if  $\mathbf{i} - \mathbf{i}' = \mathbf{j} - \mathbf{j}'$ , i.e., the interactions depend on the relative position of a pair of pixel, not on their position in the lattice.

These assumptions are satisfied by most commonly used models in image processing.

We use the representation in [Freguglia](#page-29-6) *et al.* [\(2020\)](#page-29-6) which expresses the probability distribution of the random field in the form of the exponential family and introduce additional constraints to parameter space and/or different dependence structures to include particular features of the model under study.

#### 2.1. Homogeneous Markov Random Field with pairwise interactions

MRF models are characterized by their conditional independence property. Let  $\mathcal N$  a neighborhood system on  $\mathcal{L}$ , then **Z** is a *Markov random field* with respect to N if  $Z_i$  given its neighbors  $\mathbf{Z}_{N_i}$  is conditionally independent from all other variables

$$
\mathbb{P}(Z_{\mathbf{i}} = z_{\mathbf{i}} | \mathbf{Z}_{-\mathbf{i}}) = \mathbb{P}(Z_{\mathbf{i}} = z_{\mathbf{i}} | \mathbf{Z}_{\mathcal{N}_{\mathbf{i}}}), \qquad \mathbf{i} \in \mathcal{L}, \tag{1}
$$

where  $\mathbf{Z}_{-i}$  denotes the set of variables  $\{Z_j, j \neq i\}.$ 

To start defining MRFs in an image processing context, a location of the lattice  $i \in \mathcal{L}$  will be referred as a pixel i and an observed value of the variable  $z_i \in \mathcal{Z}$  as pixel value or color.

We denote  $\mathcal{R} \subset \mathbb{Z}^2$  a set of interacting relative positions such that, for no pair of elements  $\mathbf{r}, \mathbf{r}' \in \mathcal{R}$  we have  $\mathbf{r}' = -\mathbf{r}$  (no position in  $\mathcal{R}$  is a reflection of another). Based on  $\mathcal{R}$ , we can construct a neighborhood system (interaction structure)  $\mathcal N$  in such way that the set of neighbors of site i,  $\mathcal{N}_i$  can be represented by a graph with vertices  $\mathcal L$  where there is an edge connecting **i** and **j** if, and only if,  $\mathbf{j} = \mathbf{i} \pm \mathbf{r}$ . For example, a nearest-neighbor structure corresponds to  $\mathcal{R} = \{(1,0), (0, 1)\}.$ 

Given an interaction structure R, for any relative position  $\mathbf{r} \in \mathcal{R}$  the interactions associated to that relative position are characterized by a map  $\theta_{\mathbf{r}}(\cdot,\cdot), \theta_{\mathbf{r}} : \mathcal{Z}^2 \to \mathbb{R}$ . For  $a, b \in \mathcal{Z}$ , the value  $\theta_{\mathbf{r}}(a, b)$  is called a potential.

The model in **mrf2d** considers a neighborhood system  $N$  that connects pairs of pixel positions i, j such that  $i-j \in \mathcal{R}$ . Under assumptions (a), (b) and (c), the Hammersley-Clifford theorem [\(Hammersley and Clifford](#page-29-13) [1971\)](#page-29-13) implies that the probability function for Z belongs to the exponential family and can be described by a set of natural parameters  $\theta = {\theta_r(a, b), r \in \mathbb{R}^n}$  $\mathcal{R}, a, b \in \mathcal{Z}$ ,

$$
\mathbb{P}(\mathbf{Z} = \mathbf{z}) = \frac{1}{\zeta_{\theta}} e^{H(\mathbf{z}, \theta)},
$$
\n(2)

where

<span id="page-3-0"></span>
$$
H(\mathbf{z}, \boldsymbol{\theta}) = \sum_{r \in \mathcal{R}} \sum_{i,j \in \mathcal{L}} \theta_r(z_i, z_j) \mathbb{1}_{(j=i+r)} \text{ and } \zeta_{\boldsymbol{\theta}} = \sum_{\mathbf{z}'} e^{H(\mathbf{z}', \boldsymbol{\theta})}.
$$
 (3)

Figure [1](#page-4-0) illustrates how the function  $H(\mathbf{z}, \boldsymbol{\theta})$  is computed for an example interaction structure  $\mathcal R$  and a field  $z$ .

Note that adding a constant a constant  $c_{\bf r}$  to the potentials associated with a relative position  $\mathbf{r} \in \mathcal{R}$  results in the same probability because the constant cancels when dividing by  $\zeta_{\theta}$ . Thus, constraints for the potentials  $\theta_r(a, b)$  are necessary to obtain identifiability in the model. We consider  $\theta_r(0, 0) = 0$  for all relative positions r, which ensures identifiability and also gives an interpretation for interactions in terms of the pair  $(0,0)$ :  $\theta_r(a,b) < 0$  (resp.  $> 0$ ) means that the pair  $(a, b)$  is less (resp. more) likely to appear in a pair with relative position r than  $(0, 0).$ 

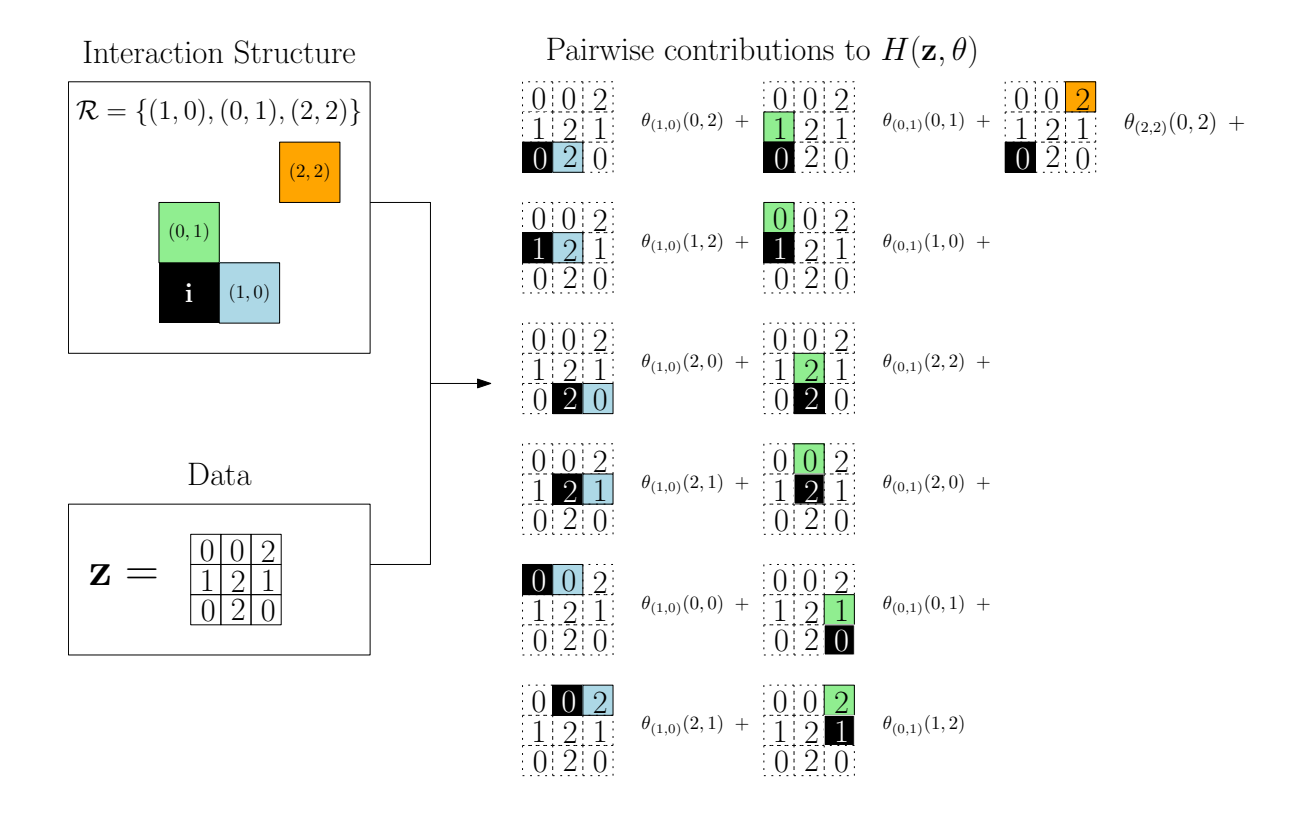

Figure 1: Example of interaction structure with three relative positions and example field on a 3 by 3 lattice (left) and contributions of each interacting pair to  $H(\mathbf{z}, \boldsymbol{\theta})$ (right).

Potts Model as a particular case The Potts model [\(Potts](#page-30-9) [1952\)](#page-30-9) is one of the most important MRF model used in image segmentation because it can assign higher probability for equal-valued pairs of nearest-neighbors, creating large regions of pixels with the same values. The model has a single parameter  $\phi$  that is interpreted as the inverse temperature in a mechanical statistics context.

A standard Potts Model can be expressed as [\(2\)](#page-3-0) with the function  $H(\mathbf{z}, \boldsymbol{\theta})$  taking the form

<span id="page-4-1"></span><span id="page-4-0"></span>
$$
\phi \sum_{(\mathbf{i}, \mathbf{j}): \|\mathbf{i} - \mathbf{j}\| = 1} \mathbb{1}_{(z_{\mathbf{i}} \neq z_{\mathbf{j}})}.
$$
\n
$$
(4)
$$

Assumptions  $(a)$ ,  $(b)$  and  $(c)$  are satisfied, thus, we can rewrite  $(4)$  in terms of an interaction structure  $\mathcal R$  and potentials  $\boldsymbol{\theta}$  by noticing

- The set  $\mathbf{i}, \mathbf{j} : ||\mathbf{i} \mathbf{j}|| = 1$  are vertical and horizontal pairs of neighbors, therefore, the interaction structure  $\mathcal R$  is the set  $\{(1,0), (0, 1)\}.$
- The potential  $\theta_{r}(a, b)$  is equal to  $\phi$  if  $a \neq b$  and 0 otherwise, regardless of r. The constraint  $\theta_{r}(0, 0) = 0$  is satisfied in this definition. Therefore, we have the parameter restriction

$$
\theta_{\mathbf{r}}(a,b) = \phi \mathbb{1}_{(a \neq b)}
$$

for all  $\mathbf{r} \in \mathcal{R}$ .

This parameter restriction corresponds to the "onepar" family described in Section [3.2.](#page-10-0)

#### 2.2. Important elements of the model

The main inference challenge for MRFs lies in the normalizing constant  $\zeta_{\theta}$  appearing in [\(2\)](#page-3-0). It cannot be evaluated in practice as it requires summing over  $\mathcal{Z}^{|\mathcal{L}|}$  possible field configurations and there is no analytical expression for it, except for trivial cases, leading to an intractable likelihood.

Being unable to evaluate the likelihood function hinders the use of most statistical methods. Inference under intractable likelihoods have been developed over the years. The main studies involve using conditional probability-based functions, like pseudo-likelihood [\(Jensen and](#page-29-14) Künsch [1994,](#page-29-14) for example) and Monte-Carlo methods (Gever and Thompson [1992;](#page-29-15) [Møller,](#page-30-10) [Pettitt, Reeves, and Berthelsen](#page-30-10) [2006,](#page-30-10) for example).

Although there is a wide variety of inferential methods available, most of them are built using the same pieces of the model. Thus, having access to each of these pieces is necessary to implement algorithms. We highlight important characteristics of the model available in mrf2d that are used by inference methods.

Conditional Probabilities A consequence of the Markov property (conditional independence) is a simple expression for conditional probabilities.  $H(\mathbf{z}, \boldsymbol{\theta})$  is a sum of terms that only depends on pairs of pixel values, which implies that all terms not involving position i cancel out when evaluating  $\mathbb{P}(Z_i | \mathbf{Z}_{-i})$ . Define the part of the sum that involves the pixel in position i as

$$
h_{\mathbf{i}}(k|\mathbf{z}) = \sum_{\mathbf{r} \in \mathcal{R}}^{(\mathbf{i}+\mathbf{r}) \in \mathcal{L}} \theta_{\mathbf{r}}(k, z_{(\mathbf{i}+\mathbf{r})}) + \sum_{\mathbf{r} \in \mathcal{R}}^{(\mathbf{i}-\mathbf{r}) \in \mathcal{L}} \theta_{\mathbf{r}}(z_{(\mathbf{i}-\mathbf{r})}, k).
$$
(5)

The conditional probability of  $Z_i = k$  given all other locations,  $\mathbb{P}(Z_i = k | \mathbf{Z}_{N_i})$ , is then given by the standard softmax of  $h_i(k|\mathbf{z})$ ,

<span id="page-5-1"></span>
$$
\mathbb{P}(Z_{\mathbf{i}} = k | \mathbf{Z}_{-\mathbf{i}} = \mathbf{z}_{\mathcal{N}_{\mathbf{i}}}) = \frac{e^{h_{\mathbf{i}}(k|\mathbf{z})}}{\sum_{k'} e^{h_{\mathbf{i}}(k'|\mathbf{z})}}.
$$
(6)

<span id="page-5-0"></span>Pseudo-likelihood function The pseudo-likelihood function [\(Besag](#page-28-4) [1974,](#page-28-4) [1975\)](#page-28-11) is defined as the product of conditional probabilities of each variable given all other variables of a random field,

$$
PL(\boldsymbol{\theta}; \mathbf{z}) = \prod_{i \in \mathcal{L}} \mathbb{P}(Z_i = z_i | \mathbf{Z}_{-i} = \mathbf{z}_{-i}) = \prod_{i \in \mathcal{L}} \frac{e^{h_i(z_i | \mathbf{z})}}{\sum_{k'} e^{h_i(k' | \mathbf{z})}}.
$$
(7)

In the special case of an independent field, it is equivalent to the likelihood function. Notice that the pseudo-likelihood function does not depend on the intractable normalizing constant and [\(7\)](#page-5-0) is numerically equivalent to a logistic regression problem where each pixel values corresponds to independent observations and the interacting pixel values are covariates with coefficients corresponding to the associated potentials.

Generating MRFs via Gibbs Sampler While exact sampling from dependent and highdimensional processes is a challenging task overall, the conditional independence of MRFs simplifies the implementation of the Gibbs Sampler algorithm [\(Geman and Geman](#page-29-0) [1984\)](#page-29-0). In the Gibbs Sampler algorithm, each pixel value is updated conditionally to the current state of its neighbors and a Gibbs Sampler cycle consists of updating each pixel exactly one time.

To avoid introducing any kind of bias due to updates order, a random permutation of  $\mathcal L$  is drawn to define the order in which pixels are updated at each cycle. After running a suitable number of cycles in Algorithm [1,](#page-6-0) the distribution of the resulting field sampled in the process is approximately the joint distribution of the MRF.

<span id="page-6-0"></span>Algorithm 1: Approximate Sampling algorithm for MRFs using T steps of Gibbs Sampler.

Initialize **z** with a starting configuration  $z = z^{(0)}$ ; Initialize the iteration counter  $t = 0$ ; while  $t \leq T$  do Sample  $\{i^{(1)}, i^{(2)}, \ldots, i^{(|\mathcal{L}|)}\}$  a random permutation of the pixel positions  $\mathcal{L};$ for j in  $1, \ldots, |\mathcal{L}|$  do Update  $z_{i}(j)}$  conditional to the rest of the field  $z_{-i}(j)}$  with probabilities from Equation [\(6\)](#page-5-1); end  $t = t + 1$ : Result: output the final configuration z. end

Sampling a field conditional to a subset of pixel values can be achieved with the same algorithm by skipping the updates for those pixels which are being conditioned on.

There exists faster mixing algorithms for particular cases such as Swendsen-Wang algorithm [\(Wang and Swendsen](#page-30-11) [1990\)](#page-30-11), but they require specific conditions from the model and/or particular implementations to be efficient. Therefore, we keep the Gibbs Sampler as the method of choice in this work due to its generalization ability as it only requires computing conditional distributions, despite its slower mixing times in some scenarios.

Sufficient statistics An important computational consequence of the model assumptions is the fact that, in order to evaluate the probability (or likelihood) function for a particular observed field z, it is not necessary to determine the values of each pixel individually, but only the co-occurrence counts each relative position  $\mathbf{r} \in \mathcal{R}$ .

 $H(\mathbf{z}, \theta)$  can be rewritten as

$$
H(\mathbf{z}, \theta) = \sum_{\mathbf{r} \in \mathcal{R}} \sum_{a=0}^{C} \sum_{b=0}^{C} \theta_{\mathbf{r}}(a, b) n_{a, b, \mathbf{r}}(\mathbf{z}),
$$
\n(8)

where  $n_{a,b,r}(\mathbf{z}) = \sum_{\mathbf{i} \in \mathcal{L}} \mathbb{1}_{(z_{\mathbf{i}}=a,z_{(\mathbf{i+r})}=b)}$  is the count of occurrences of the pair  $(a,b) \in \mathcal{Z}^2$  in pairs of pixels with relative position r. Therefore,

$$
S_{\mathcal{R}}(\mathbf{z}) = \{n_{a,b,\mathbf{r}}(\mathbf{z}), a, b \in \mathcal{Z}, \mathbf{r} \in \mathcal{R}\}
$$

is a vector of sufficient statistics, where each component  $n_{a,b,r}(z)$  is associated with a corresponding potential  $\theta_r(a, b)$ . [Gimel'farb](#page-29-3) [\(1996\)](#page-29-3) calls this sufficient statistic the *co-occurrence* histogram.

Parameter constraints reduce the dimension of the sufficient statistic. Our identifiability constraint  $\theta_{r}(0,0) = 0$  implies that all  $n_{0,0,r}(\mathbf{z})$  are excluded from  $S_{\mathcal{R}}(\mathbf{z})$  and equality constraints require aggregating (sum) co-occurrence counts to match the parameter dimension. We shall keep the same notation for the constrained version of the sufficient statistics  $S_{\mathcal{N}}(\mathbf{z})$ and potentials  $\theta$ .

<span id="page-7-1"></span>The main advantages of the representation with sufficient statistics are the reduced memory usage in Monte-Carlo methods and a convenient representation of  $H(\mathbf{z}, \boldsymbol{\theta})$  with an inner product that simplifies dealing with likelihood ratios as in [Geyer and Thompson](#page-29-15) [\(1992\)](#page-29-15),

$$
H(\mathbf{z}, \boldsymbol{\theta}) = \langle S_{\mathcal{N}}(\mathbf{z}), \boldsymbol{\theta} \rangle. \tag{9}
$$

#### <span id="page-7-0"></span>2.3. Gaussian mixtures driven by Hidden MRFs

Another class of models present in the image processing field are Hidden Markov Random Field models (HMRFs). The hidden version considers a latent (unobserved) process, denoted Z and an observed field, denoted Y, where Z is distributed as a MRF and the distribution of  $\mathbf{Y}|\mathbf{Z}$  is reasonably simple.

In this type of modeling,  $\bf{Z}$  is often considered the "true" image and  $\bf{Y}$  is a noisy image. Therefore, the goal of the analysis in this context is usually to recover the underlying field. Note that for models like the one in this work, where Z has finite support, the hidden field defines a segmentation of the image, making it a suitable approach for image segmentation.

In **mrf2d**, we provide built-in tools for the case where  $Y|Z$  is a finite Gaussian mixture where mixture components are driven by the hidden field. Additional covariates can also be included as fixed effects for the mean,

$$
Y_{\mathbf{i}}|Z_{\mathbf{i}} = a \sim N(\mu_a + \mathbf{x}_{\mathbf{i}} \top \boldsymbol{\beta}, \sigma_a^2), \qquad a = 0, 1, \dots, C.
$$
 (10)

Observed values  $\bf{Y}$  are also considered independent given the latent field, leading to the conditional density

$$
f(\mathbf{y}|\mathbf{Z}=\mathbf{z}) = \prod_{\mathbf{i}\in\mathcal{L}} \frac{1}{\sqrt{2\pi\sigma_{z_{\mathbf{i}}}^2}} \exp\left(\frac{(y_{\mathbf{i}} - \mu_{z_{\mathbf{i}}} - \mathbf{x}_{\mathbf{i}}^\top \boldsymbol{\beta})}{2\sigma_{z_{\mathbf{i}}}^2}\right)
$$
(11)

and the complete likelihood function

$$
L_{\boldsymbol{\theta}}(\boldsymbol{\beta}, \mu_a, \sigma_a, a = 0, \dots, C; \mathbf{y}, \mathbf{z}) = \frac{1}{\zeta_{\boldsymbol{\theta}}} e^{(H(\mathbf{z}, \boldsymbol{\theta}))} \prod_{\mathbf{i} \in \mathcal{L}} \frac{1}{\sqrt{2\pi \sigma_{z_{\mathbf{i}}}^2}} \exp\left(\frac{(y_{\mathbf{i}} - \mu_{z_{\mathbf{i}}} - \mathbf{x}_{\mathbf{i}}^\top \boldsymbol{\beta})}{2\sigma_{z_{\mathbf{i}}}^2}\right) \tag{12}
$$

Inference for this models involves estimating the parameters  $(\mu_k, \sigma_k)_{k=0,1,\dots,C}$  and  $\beta$  associated with the Gaussian Mixture and predicting the labels of the latent field **z** simultaneously. Bayesian methods and the EM algorithm are the most common approaches. The parameters of the latent field distribution  $\theta$  are fixed a priori and considered tuning hyper-parameters of <span id="page-8-0"></span>the algorithm.

### 3. Using the Package

#### 3.1. Model representation

The model described in Section [2](#page-2-0) can be completely characterized by three components: the random field z, the interaction structure  $\mathcal R$  and the potentials  $\theta$ . Additionally, y and the mixture parameters  $(\mu_k, \sigma_k^2)_{k=0,\dots,C}$  are included in Hidden MRFs.

A consistent representation of each component is provided in the package so that inputs and outputs of built-in functions, as well as methods the user may implement, are compatible and usable in the analysis pipeline. Representations are described in Table [1.](#page-8-1)

<span id="page-8-1"></span>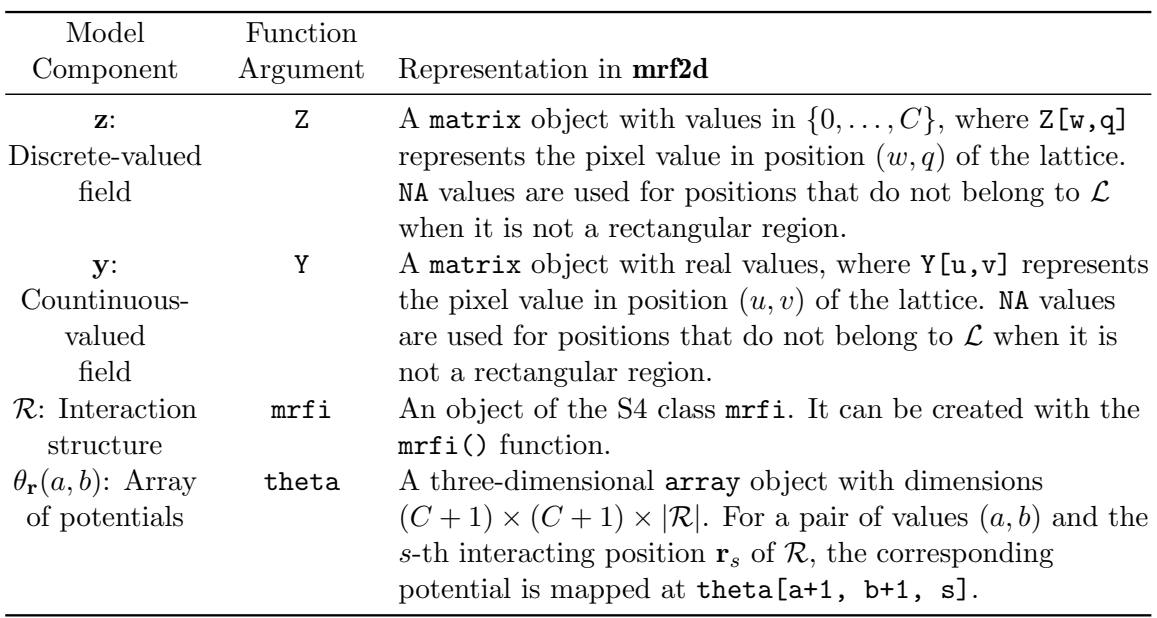

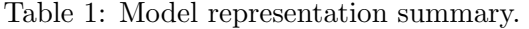

Random fields z and y. Realizations of a random fields z and y are represented by simple matrix objects with dimension  $N \times M$ , where  $N \ge \max_{i_1}(i_1, i_2) \in \mathcal{L}$  and  $M \ge \max_{i_2}(i_1, i_2) \in$  $\mathcal{L}$ , i.e., the maximal coordinates. This matrix represents a rectangular set of pixels that contains  $\mathcal{L}$ . The value in row  $i_1$  and column  $i_2$  represents the observed value of the random field in position  $(i_1, i_2)$ : an integer in  $\{0, 1, \ldots, C\}$  for **z** or a real number for **y**.

We do not require  $\mathcal L$  to be a complete rectangular region. Pixels which position does not belong to  $\mathcal L$  are be assigned the NA value.

Two functions are available for visualizing random fields: dplot() and cplot(). dplot() should be used for discrete-valued fields z while cplot() is used for continuous-valued matrices y. These functions provide an alternative to base R image() function, producing elegant images in the form of ggplot objects. The main advantage is that they allow the use of the ggplot2 package [\(Wickham](#page-31-4) [2016\)](#page-31-4) to customize the image using the grammar of graphics.

Details and examples of customization of the images produced using ggplot2 can be found in Appendix [A.](#page-32-0)

Interaction Structures  $\mathcal R$  Interaction structures are represented by objects of the S4 class  $mrfi$  implemented in  $mr2d$ . These objects can be created with the  $mrfi()$  function, which has arguments max\_norm, norm\_type and positions. The interaction structure created will include all relative positions which satisfy  $||(i_1, i_2)|| \leq \max_{\text{max\_norm}}$  for the specified norm type. positions can be passed as a list containing length 2 integer vectors with relative positions to include. The function automatically checks for repeated and opposite relative positions to ensure the structure is valid.

norm\_type options are the same as R built-in norm() function, mainly, "1", "2" and "m" are used for  $\ell_1, \ell_2$  and the maximum norm, respectively. The default is  $\ell_1$  norm.

Some examples for creating different  $R$  are detailed below.

- mrfi(max\_norm = 1) creates an interaction structure with all positions with  $||(i_1, i_2)||_1$ 1, which corresponds to a nearest-neighbor structure  $\mathcal{R} = \{(1,0), (0,1)\}.$
- mrfi(max\_norm = 0, positions = list( $c(1,0)$ ,  $c(0,1)$ )) is an alternative way of specifying the same structure of the previous example.
- mrfi(max\_norm = 1, positions = list( $c(2,0)$ )) results in the interaction structure  $\mathcal{R} = \{(1,0), (0,1), (2,0)\}.$
- mrfi(max\_norm = 1, positions = list(c(-1,0))) results in  $\mathcal{R} = \{(0,1), (-1,0)\}.$ The norm-based and position-based positions had an intersection, so the redundant position  $(1, 0)$  was removed. In case of opposite directions, the **positions** argument is prioritized as it was explicitly defined by the user.

An algebra of mrfi objects is implemented for manipulating these objects. + is used to perform union of two mrfi objects or a mrfi object and a numeric vector with 2 integers can be used to add a single interacting position to an existing mrfi object. Similarly, the - operator can be used to perform set difference between two mrfi objects or to remove a single position if a vector with 2 integers is used in the right-hand-side.

Additionally, conversion of mrfi objects to list is implemented in the as.list() method. Subsetting methods are also available with the "[]" and "[[]]" operators. These methods are particularly important for model selection algorithms, as many distinct sparse interaction structures can be obtained by using different subsets of a large reference base structure.

A plot method is available for mrfi objects. The code chunk below exemplifies the usage of plotting functions and manipulation of mrfi objects. The resulting plots are presented in Figure [2.](#page-10-1) The black square represents the origin position  $(0, 0)$ , positions included in the interaction structure  $R$  are represented by the dark-gray squares with black borders, while their opposite directions are the light-gray squares.

```
R> plot(mrfi(max_norm = 1))
R> plot(mrfi(max_norm = 2, norm_type = "m") + c(4,0))
R> plot(mrfi(4) - mrfi(2))
R> plot(mrfi(6, norm_type = "m")[c(1, 2, 6, 9, 19, 41)])
```
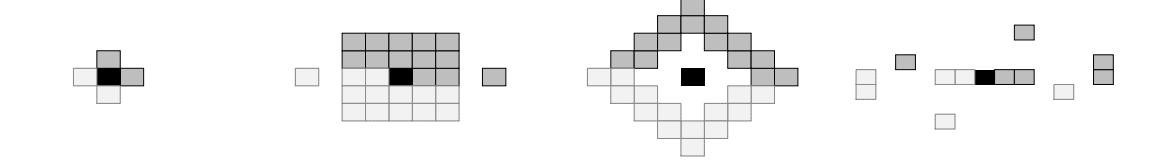

<span id="page-10-1"></span>Figure 2: Examples of interaction structures  $R$  created and their visualization.

Potentials array  $\theta$  The collection of potentials,  $\theta_r(a, b)$ , is represented by an array object with dimensions  $(C + 1) \times (C + 1) \times |\mathcal{R}|$ . Rows and columns are used to map a and  $b$ , respectively, while slices are used to map relative positions  $\bf{r}$ . A set of potentials  ${\theta_{\mathbf{r}}(a, b), a, b \in \mathcal{Z}, \mathbf{r} \in \mathcal{R}}$  is always related to an interaction structure  $\mathcal{R} = {\mathbf{r}_1, \mathbf{r}_2, \ldots, \mathbf{r}_{|\mathcal{R}|}}.$ The *i*-th slice maps the *i*-th relative position of  $\mathcal{R}$ ,  $r_i$ .

An important detail is that array indices in R starts at 1, while we consider our set of possible values  $\mathcal{Z} = \{0, 1, \ldots, C\}$ , therefore we need to shift a and b one position when accessing their value in the R array. Figure [3](#page-10-2) illustrates how potentials can be represented as an array in R in the  $C = 2$  case. Two elements are highlighted and the associated indices used to access them are shown as examples.

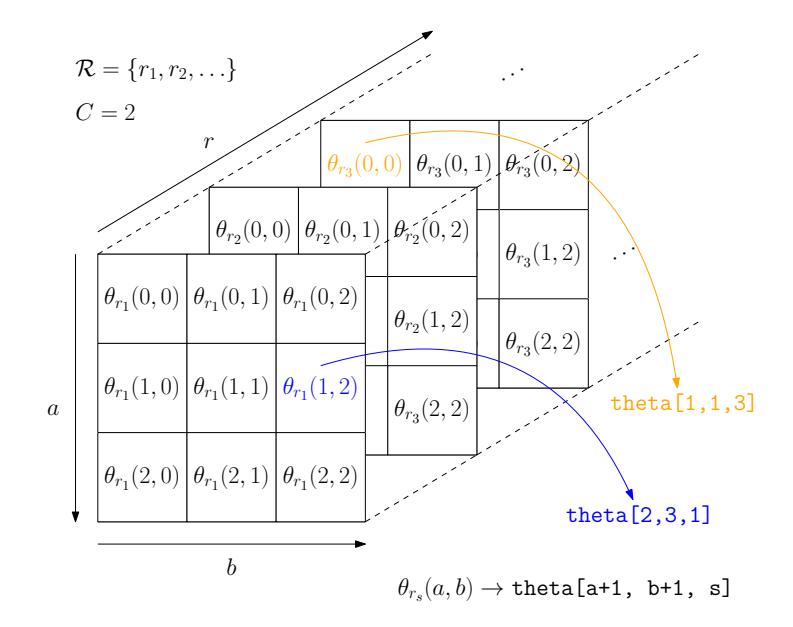

<span id="page-10-2"></span>Figure 3: Example of array representation of potentials with  $C = 2$ .

#### <span id="page-10-0"></span>3.2. Parameter restriction families

Parameter restrictions play an important role in the inference process of our Markov Random Field models. mrf2d functions support 5 families of parameter restrictions for the array of potentials to be considered in inference algorithms. They are specified by the family argument of functions to ensure the resulting output array (theta) respects those constraints. A brief description of each interaction structure is given next. Table [2](#page-11-0) presents the mathematical

definitions, number of free parameters and an example of a slice of the array of potentials for the case with  $C = 2$  in each family.

<span id="page-11-0"></span>

| Family    | Restriction                                                                                   | Free parameters        | Example slice                                                                                                    |
|-----------|-----------------------------------------------------------------------------------------------|------------------------|----------------------------------------------------------------------------------------------------|
| "onepar"  | $\theta_{\bf r}(a,b) = \phi \mathbb{1}_{(a \neq b)}$                                          | 1                      | $\begin{bmatrix} 0 & \phi & \phi \\ \phi & 0 & \phi \\ \phi & \phi & 0 \end{bmatrix}$                                                                                                    |
| "oneeach" | $\theta_{\mathbf{r}}(a,b) = \phi_{\mathbf{r}} \mathbb{1}_{(a \neq b)}$                        | $ \mathcal{R} $        | $\begin{bmatrix} 0 & \phi_{\mathbf{r}} & \phi_{\mathbf{r}} \\ \phi_{\mathbf{r}} & 0 & \phi_{\mathbf{r}} \\ \phi_{\mathbf{r}} & \phi_{\mathbf{r}} & 0 \end{bmatrix}$                                                        |
| "absdif"  | $\theta_{\mathbf{r}}(a,b) = \sum_{d=1}^{C} \phi_{\mathbf{r},d} \mathbb{1}_{( b-a =d)}$        | $ \mathcal{R} C$       | $\begin{bmatrix} 0 \end{bmatrix}$<br>$\phi_{{\bf r},1}$<br>$\phi_{\mathbf{r},2}$<br>$\phi_{\mathbf{r},1}$ 0 $\phi_{\mathbf{r},1}$<br>$\phi_{\mathbf{r},2}$ $\phi_{\mathbf{r},1}$ 0                                         |
| "dif"     | $\theta_{\mathbf{r}}(a,b) = \sum_{d=-C,d\neq 0}^{C} \phi_{\mathbf{r},d} \mathbb{1}_{(b-a=d)}$ | $\mathcal{R} 2C$       | $\begin{bmatrix} 0 & \phi_{{\bf r},1} & \phi_{{\bf r},2} \end{bmatrix}$<br>$\begin{bmatrix} \phi_{\mathbf{r},-1} & 0 & \phi_{\mathbf{r},1} \\ \phi_{\mathbf{r},-2} & \phi_{\mathbf{r},-1} & 0 \end{bmatrix}$               |
| "free"    | $\theta_{\mathbf{r}}(0,0)=0$                                                                  | $ \mathcal{R} (C^2-1)$ | $\phi_{{\bf r},0,1}$ $\phi_{{\bf r},0,2}$<br>$\overline{\mathbf{0}}$<br>$\phi_{\mathbf{r},1,0}$ $\phi_{\mathbf{r},1,1}$ $\phi_{\mathbf{r},1,2}$<br>$\phi_{\mathbf{r},2,0}$ $\phi_{\mathbf{r},2,1}$ $\phi_{\mathbf{r},2,2}$ |

Table 2: Description of parameter restriction families.

- "onepar" A single-parameter  $(\phi)$  model, where interactions depend only on the fact that values are equal or different, regardless of their relative position. This restriction corresponds to the classical Ising and Potts model.
- "oneeach" The same interaction type as "onepar", but allowing different values  $\phi_r$  for different interacting positions  $\mathbf{r} \in \mathcal{R}$ .
- "absdif" For each  $\mathbf{r} \in \mathcal{R}$ , the potentials  $\theta_{\mathbf{r}}(a, b)$  are equal when the absolute differences of their pixel values  $d = |b - a|$  are the same. Note that "absdif" is equivalent to "oneeach" when  $C = 1$ .
- "dif" Generalizes the "absdif" family allowing opposite signal differences to have different interactions.
- "free" No restrictions, except for the identifiability constraint  $\theta_r(0,0) = 0$ .

Families "dif" and "absdif" should only be used when pixel values are actually quantities and differences are well-defined, for example, in grayscale images with few levels, for example in [Gimel'farb](#page-29-3) [\(1996\)](#page-29-3). If relabeling the values does not change the interpretation of the problem, then these restrictions are probably not suitable.

The function smr\_array(theta, family) can be used to transform a parameter array into a vector of appropriate length containing only the free parameters corresponding to the provided array (theta) and the restriction family. The opposite operation is also available as the expand\_array(theta\_vec, family, mrfi, C) function. This transformations are particularly useful for optimization problems as most functions, for example, R built-in optim function requires a vector of parameters and for storing multiple vectors, for example in Monte-Carlo methods, using a simpler and less memory consuming structure.

### 3.3. Random field sampler

Being able to sample observations of Markov random fields is a key component of many inference methods that aim to avoid the intractable normalizing. In  $\mathrm{mrf2d}$ , a complete and efficient routine to sample fields using the Gibbs Sampler algorithm described in Algorithm [1](#page-6-0) is provided by the rmrf2d() function. Its arguments are:

- init\_Z: The initial field configuration, or a length-2 vector with the dimensions of the field to be sampled. If the dimensions are provided, the initial configuration is randomly sampled from independent discrete uniform distributions.
- mrfi: A mrfi object representing the interaction structure  $\mathcal{R}$ .
- theta: An array of potentials.
- cycles: The number of Gibbs Sampler cycles.
- sub\_region: Optional argument used for non-rectangular images when init\_Z is a vector with the dimensions. A logical matrix with the same dimensions as specified in init\_Z. Pixels with FALSE value are not included in the image.
- fixed\_region: Optional. A matrix with logical values. Pixel positions with TRUE value are conditioned on their initial configuration (init\_Z) value and are not updated.

We illustrate the use of the sampling function below on two  $200 \times 200$  fields: one without conditioning on any pixel (nothing specified in fixed\_region) and one conditioned on the border values set as 0. The resulting images are presented in Figure [4.](#page-13-0)

```
R> th <- expand_array(-1, family = "onepar", mrfi(1), C = 1)
R>R> # Sample a field
R> z_sample \le- rmrf2d(init_Z = c(200,200), mrfi = mrfi(1), theta = th)
RR> # Sample a field conditional to the border values being 0
R> ## Define the logical matrix for the fixed region.
R> border \leq matrix(FALSE, nrow = 100, ncol = 100)
R> border[1,] <- border[100,] <- border[,1] <- border[,100] <- TRUE
R> ## Define the initial field
R> initial <- matrix(sample(0:1, 100*100, replace = TRUE),
+ nrow = 100, ncol = 100)
R> initial[border] <- 0
R> z_border <- rmrf2d(initial, mrfi = mrfi(1), theta = th,
+ fixed_region = border)
```
Fields with non-rectangular can be sampled either by passing a non-rectangular field as the init\_Z argument or by using the sub\_region argument and specifying the dimensions of the sampled field.

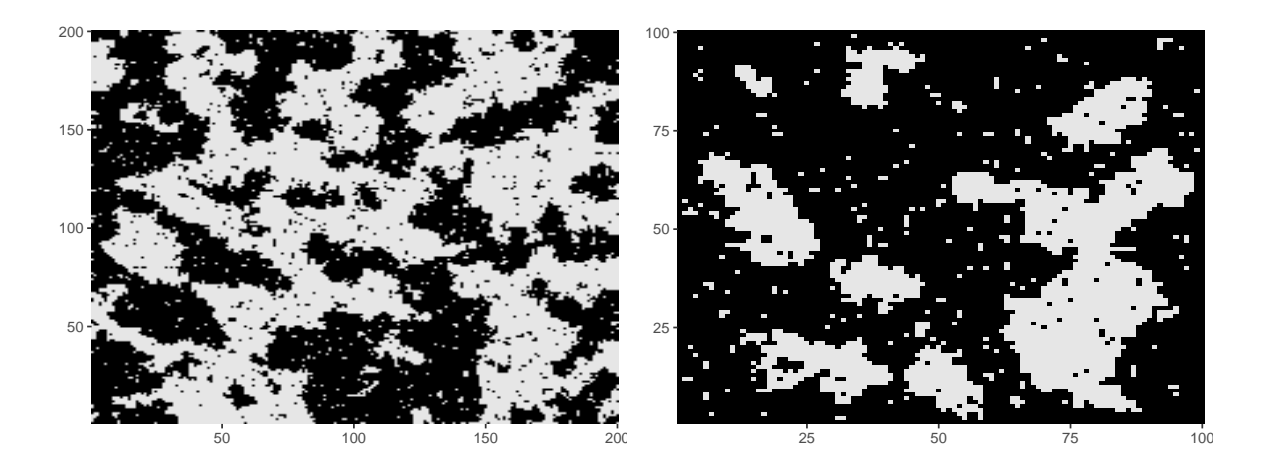

<span id="page-13-0"></span>Figure 4: Simulated random fields from a nearest-neighbor structure. Left: no boundary conditions. Right: conditional to all border values being 0 (black).

Another important feature is conditioning on a subset of pixel values. There are many situations where keeping a subset of pixels fixed during the sampling process can be useful, for example, filling a region of missing pixel values via simulation, defining boundary conditions (our model corresponds to a free boundary condition, but other types such as fixed or periodic boundary can be sampled with proper manipulation of the initial configuration and conditioning region) or performing block-wise updates of the data using conditionally independent blocks (for parallelization of algorithms).

Since the Gibbs Sampler algorithm updates each pixel value multiple times, performance is one of our main implementation concerns. To improve the performance and speed up computations considerably, the internals of the sampling function, as well as most other computationally intensive functions are written in  $C_{++}$  with the use of **Rcpp**(Eddelbuettel, François, [Allaire, Ushey, Kou, Russel, Chambers, and Bates](#page-28-12) [2011\)](#page-28-12) and RcppArmadillo[\(Eddelbuettel](#page-28-13) [and Sanderson](#page-28-13) [2014\)](#page-28-13) packages.

### 3.4. Statistical Inference in mrf2d

Inference methods for MRF models are diverse and their suitability highly depend on the type of data being analyzed. The framework provided by  $\mathrm{mr}2d$  can be used to implement all sorts of algorithms that are built from a common stack of components: simulation, conditional probabilities and sufficient statistics. It also provides complete built-in routines for some estimation algorithms.

Table [3](#page-14-0) presents a list of functions available in the package that can be used to construct inference algorithms, as well as built-in functions for parameter estimation for MRF and for the Hidden MRF models defined in Section [2.3](#page-7-0) that we describe next. The built-in inference functions return objects of class mrfout (MRF data) or hmrfout (Hidden MRF models), which contains the information about the fitted model, as well as summary and plot methods associated for interpretation of the results.

Maximum pseudo-likelihood estimation The pseudo-likelihood function in [\(7\)](#page-5-0) can be evaluated efficiently because it does not depend on the intractable normalizing constant. A

| Function                      | Use                                                                                   |  |  |
|-------------------------------|---------------------------------------------------------------------------------------|--|--|
| Miscellaneous                 |                                                                                       |  |  |
| rmrf2d                        | Generates samples of a MRF via Gibbs Sampler. Used for Monte-Carlo                    |  |  |
|                               | based methods.                                                                        |  |  |
| cp_mrf2d                      | Computes the conditional probabilities for a pixel position given its neigh-<br>bors. |  |  |
| pl_mrf2d                      | Computes pseudo-likelihood value for an observed field considering inter-             |  |  |
|                               | action structure mrfi and array of potentials theta.                                  |  |  |
| cohist                        | Creates the co-occurrence histogram of an observed given an interaction               |  |  |
|                               | structure. Can be converted to a vector of sufficient statistics given a              |  |  |
|                               | restriction family with the smr_stat function.                                        |  |  |
| and<br>smr_array              | Conversions between array and vector representation of potentials given a             |  |  |
| expand_array                  | parameter restriction family.                                                         |  |  |
| Built-in inference algorithms |                                                                                       |  |  |
| fit_pl                        | Estimates the parameter array given an observed field via pseudo-likelihood           |  |  |
|                               | optimization. Returns a mrfout object.                                                |  |  |
| fit_sa                        | Estimates the parameter array given an observed field via Stochastic Ap-              |  |  |
|                               | proximation algorithm. Returns a mrfout object.                                       |  |  |
| fit_ghm                       | Fits a Gaussian Mixture driven by a given Hidden MRF model using the                  |  |  |
|                               | EM algorithm from Zhang et al. (2001). polynomial_2d and fourier_2d                   |  |  |
|                               | can be used to create polynomial and 2-dimensional Fourier basis functions,           |  |  |
|                               | respectively, to be used as a fixed effect. Returns a hmrfout object.                 |  |  |

<span id="page-14-0"></span>Table 3: List of available functions used for inference in mrf2d with a brief description of each one.

common estimation procedure for intractable likelihood problems is optimizing the pseudolikelihood with respect to the parameters.

$$
\hat{\theta}_{PL} = \arg\max_{\theta} PL(\theta; \mathbf{z}).
$$
\n(13)

The function  $fit\_pl$  () from  $mrf2d$  implements an optimization of the pseudo-likelihood function using R built-in optim() function. It handles the conversions between array and vector representation of potentials automatically, respecting the restriction family selected and returns the estimated array of potentials and maximum value of the pseudo-likelihood in logarithmic scale. The arguments of fit\_pl are:

- Z: The observed random field **z**.
- mrfi: A mrfi representing an interaction structure  $\mathcal{R}$ .
- family: A parameter restriction family.
- init: An array with the initial configuration used in the optimization. 0 can be used to start from the independent model.

• optim\_args: A named list with additional arguments passed to the optim() function call.

**Stochastic Approximation algorithm** Given an observed field  $\mathbf{z}^{(0)}$ , the Stochastic Approximation algorithm [\(Robbins and Monro](#page-30-12) [1951\)](#page-30-12) seeks to create a Markov Chain of parameter vectors  $\{\boldsymbol{\theta}^{(t)}\}_{t\geq 1}$  that converges to the maximum likelihood estimate of  $\boldsymbol{\theta}$ , which is the solution of the zero gradient condition  $\mathbb{E}_{\theta}(S_{\mathcal{R}}(\mathbf{Z})) = S_{\mathcal{R}}(\mathbf{z}^{(0)})$ , derived from [\(9\)](#page-7-1).

The algorithm is defined by the recurrence

$$
\boldsymbol{\theta}^{(t+1)} = \boldsymbol{\theta}^{(t)} + \gamma^{(t)}(S_{\mathcal{R}}(\mathbf{z}^{(0)}) - S_{\mathcal{R}}(\mathbf{z}^{(t)})),
$$
\n(14)

where  $\mathbf{z}^{(t)}$  is a field sampled using  $\boldsymbol{\theta}^{(t)}$  and  $\gamma^{(t)}$  is a sequence of positive constants that satisfies  $\sum_{t=1}^{\infty} \gamma^{(t)} = \infty$  and  $\sum_{t=1}^{\infty} (\gamma^{(t)})^2 < \infty$ .

Stochastic Approximation is implemented in **mrf2d** as the  $fit\_sa()$  function. It samples  $z^{(t)}$ via Gibbs Sampler considering the previous field  $\mathbf{z}^{(t-1)}$  as the initial configuration. Periodically, the field samples are refreshed, starting from an independent discrete uniform distribution and running a greater number of Gibbs Sampler cycles, what prevents the algorithms from getting stuck in problematic field samples. Its arguments are:

- Z The observed field  $\mathbf{z}^{(0)}$ .
- mrfi The interaction structure  $\mathcal{R}$ .
- family The family of parameter restrictions considered when converting the potentials array to a vector.
- gamma\_seq A sequence of step size values to be used as  $\gamma^{(t)}$ . These values are divided by the number of pixels  $|\mathcal{L}|$  internally to be invariant with respect to the image size. The typical sequence recommended is  $seq(from = M, to = 0, length.out = B)$ , with M ranging from 0.5 to 2 and large number of iterations (B).
- init The initial array of parameters or the value 0 to start from the independent model.
- cycles Number of Gibbs Sampler ran between iterations.
- $\bullet\,$  refresh\_each Restarts the sample  $\mathbf{z}^{(t)}$  from a random configuration each refresh\_each iterations.
- refresh\_cycles When a refresh happens, how many Gibbs Sampler cycles are ran in the current parameter configuration.

Among the elements of the returned mrfout object, theta contains the estimated potential array and metrics a data frame with the Euclidean distances between  $S_{\cal R}({\bf z}^{(0)})$  and  $S_{\cal R}({\bf z}^{(t)})$ for each iteration. This sequence of distances is used to monitor the convergence of the algorithm as a form of diagnostics analysis.

EM algorithm for HMRF models Gaussian Mixtures driven by Hidden MRFs can be fitted in **mrf2d** with an extension of the EM algorithm from [Zhang](#page-31-0) *et al.* [\(2001\)](#page-31-0) to include a fixed effect (see [Freguglia](#page-29-6) et al. [2020,](#page-29-6) for details). The probabilities computed for the latent label of each pixel in the E-step are conditioned on the global maximum probability configuration of its neighbors, obtained via Iterated Conditional Modes (ICM) algorithm at each iteration [\(Besag](#page-28-14) [1986\)](#page-28-14).

The complete algorithm is available in the fit\_ghm function. Its main arguments are

- Y: The observed continuous-valued field y.
- mrfi: Interaction structure of the latent field  $\mathcal{R}$ .
- theta: The array of potentials that defines the latent field distribution.
- fixed\_fn: A list of functions of pixel positions  $f(i_1, i_2)$  to be used as fixed effect. Constructors for 2-dimensional polynomials and Fourier basis are available in the functions polynomial\_2d and fourier\_2d, respectively.
- equal\_vars: A logical value indicating if mixture components are forced to have equal variances.
- init\_mus and init\_sigmas: Optional initial values of  $(\mu_a, \sigma_a)_{a=0,...,C}$ . If none is passed, an independent Gaussian mixture is fitted with initial values based on quantiles and the estimates of this fitted model are used as (often good) starting values in the main procedure.
- maxiter: Maximum number of iterations before stopping.
- max\_dist: Defines a stopping condition for the EM algorithm. For consecutive iterations t and  $t + 1$ , the absolute difference in each parameter,  $|\mu_k^{(t)} - \mu_k^{(t+1)}|$  $\left| \begin{array}{c} (t+1) \\ k \end{array} \right|$  and  $\left| \sigma_k^{(t)} - \sigma_k^{(t+1)} \right|$  $\binom{l+1}{k}$ are computed for  $k = 0, 1, \ldots, C$ . The algorithms stops if all differences are less than max\_dist.
- icm\_cycles: Number of cycles of Iterated Conditional Modes algorithm executed in each iteration.

fit\_ghm() returns a hmrfout object containing a data.frame with estimates of the mixture parameters  $\{(\hat{\mu}_a, \hat{\sigma}_a), a = 0, 1, \ldots, C\}$  named par, the highest probability configuration of the latent field computed via ICM algorithm  $\hat{z}$  in Z\_pred, a matrix with the estimated fixed effects  $\left(\mathbf{x_i^{\top}}\hat{\boldsymbol{\beta}}\right)$  for each pixel in fixed and a matrix with the predicted mean for each pixel  $\left(\mathbf{x}_i^{\top}\hat{\beta} + \hat{\mu}_{\hat{z}_i}\right)$  in predicted.

# 4. Data analysis using mrf2d

#### <span id="page-16-0"></span>4.1. Example 1: A binary image with texture-like pattern

**Description** To illustrate the usage of **mrf2d** for finite-valued images, we use the object field1 available in the package, which contains a binary field with anisotropic pattern as seen in Figure [5.](#page-17-0) It is a synthetic texture image of the same type as the binary texture data presented in [Cross and Jain](#page-28-0) [\(1983\)](#page-28-0). The data can be loaded and viewed using the code chunk below.

```
R> data("field1", package = "mrf2d")
R> dplot(field1, legend = TRUE)
```
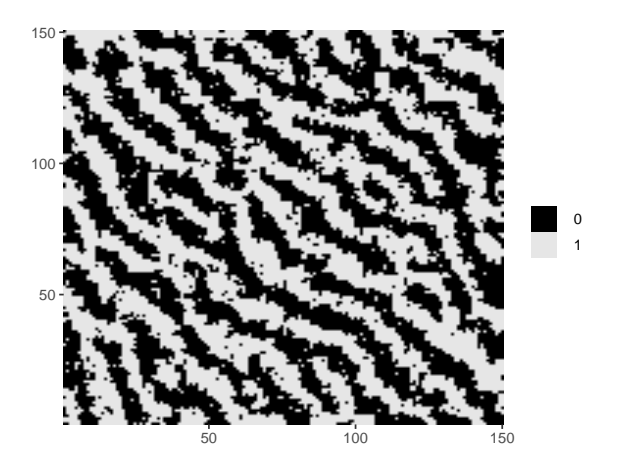

Figure 5: Visualization of field1.

<span id="page-17-0"></span>Our goal is to fit a MRF model to this data and sample images from the fitted model to evaluate if the patterns achieved in the generated data are similar to the original data. This is the typical setup of a texture synthesis problem with finite-valued images.

This analysis involves three main stages: Specifying the model (interaction structure and parameter restrictions), estimating the parameters and evaluating the fitted model.

**Specifying**  $\mathcal{R}$  **and parameter family** Model selection under intractability is a challenging problem because most algorithms require comparing (maximum) likelihood functions for different models, what cannot be done exactly and/or have a high computational cost for MRF models.

The main routes in the model specification stage are: using prior information of the data or problem to select what type of restrictions and interaction structure are best suited, using the most general model (e.g., no restrictions and a complex interaction structure) as in [Freguglia](#page-29-6) [et al.](#page-29-6) [\(2020\)](#page-29-6) or using some estimation technique.

This image presents a diagonal pattern what indicates a nearest-neighbor interaction structure may not be appropriate to capture all the dependence present in the field. We first choose what kind of parameter restriction family will be considered by checking that relabeling the values Z does not change the patterns in the image indicating symmetric potentials should be suited for this image, and there is a clear difference in the interactions when considering pixels in different directions, what indicates we need different types of interaction for different relative positions. These characteristics match the "oneeach" family that will be used in this example.

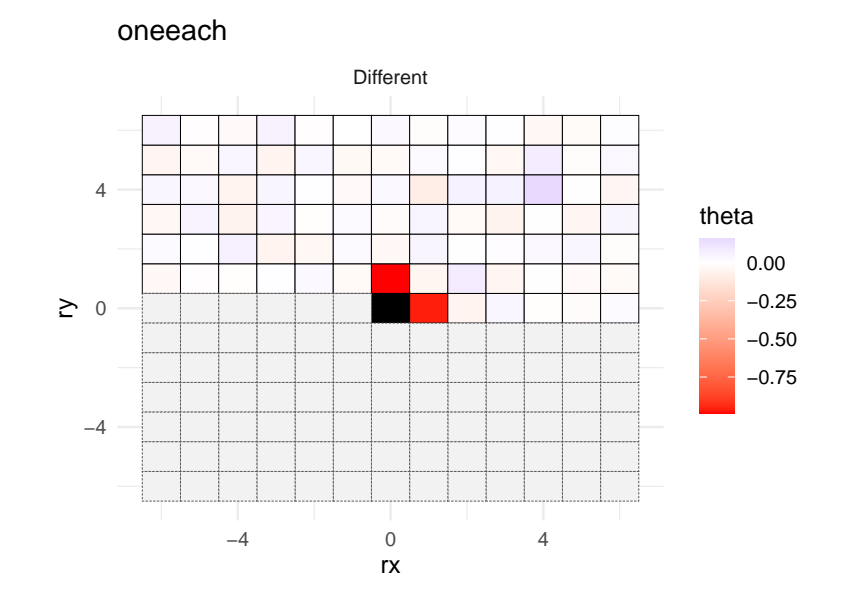

Figure 6: Plot of the complete\_sa object. Nearest-neighbor positions have strong interactions (with negative potential) for different-valued pairs, while position  $(4, 4)$  has a weaker positive potential. This can be interpreted as nearest-neighbors having more weight when they are equal, while pixel with relative position (4, 4) have more weight when they are different.

For estimating the set interacting positions  $\mathcal{R}$ , we use use a naive algorithm which consists of performing 300 steps of Stochastic Approximation considering a large set of candidate interacting positions (all positions with maximum norm less or equal 6, 84 positions total) and then select the positions which absolute value of the associated potential is higher than a threshold value. This is a strategy similar to the heuristic search algorithm from [Gimel'farb](#page-29-3) [\(1996\)](#page-29-3). Stochastic approximation was preferred over maximum pseudo-likelihood, for example, because it is computationally more suited for high-dimensional situations and we are not requiring a very accurate estimation at this point, so we can use a relatively lower number of steps.

The code below implements this naive interaction selection algorithm in a few lines using the tools available in mrf2d considering a threshold value of 0.10.

```
R> # Define a large set of interacting positions
R> candidates <- mrfi(6, norm_type = "m")R>R> # Stochastic approximations for the candidate set
R> set.seed(1)
R> complete_sa \leq fit_sa(field1, candidates, family = "oneeach",
+ gamma_seq = seq(from = 1, to = 0, length.out = 300),
+ cycles = 2, refresh_each = 301)
```

```
R> plot(complete_sa)
```

```
R> # Threshold-based selection
R> thr_value <- 0.1
R> theta_vec <- smr_array(complete_sa$theta, "oneeach")
R> selected \le which(abs(theta_vec) > thr_value)
R>R > R1 <- candidates [selected]
R > R13 interacting positions.
  rx ry
   1 0
   0 1
   4 4
                                                           \overline{\phantom{a}}\overline{\phantom{a}}
```
Figure 7: Candidate positions for the interaction structure (left) and selected positions (right).

Estimating  $\theta$  Considering the parameter restriction family "onepar" and the selected interaction structure  $\mathcal{R} = \{(1,0), (0,1), (4,4)\}\,$ , we have a model with 3 free parameters. A 3-dimensional optimization problem is simple enough to be solved using the built-in pseudolikelihood optimization function. We also fit the model via Stochastic Approximation, now only considering the selected interaction structure, for comparison. The obtained results are compared with the summary() method for the mrfout class and presented below.

```
R> pl <- fit_pl(field1, R1, family = "oneeach")
R> summary(pl)
Model adjusted via Pseudolikelihood
Image dimension: 150 150
2 colors, distributed as:
     0 1
 11083 11417
Interactions for different-valued pairs:
Position| Value Rel. Contribution
   (1,0)| -0.993 1.000 ***
   (0,1)| -1.021 0.995 ***
   (4,4)| 0.183 0.735 **
```

```
R> sa <- fit_sa(field1, R1, family = "oneeach",
+ gamma_seq = seq(from = 1, to = 0, length.out = 300))
R> summary(sa)
Model adjusted via Stochastic Approximation
Image dimension: 150 150
2 colors, distributed as:
     0 1
 11083 11417
Interactions for different-valued pairs:
Position| Value Rel. Contribution
   (1,0)| -0.964 1.000 ***
   (0,1)| -0.983 0.987 ***
   (4,4)| 0.183 0.756 ***
```
Evaluating the fitted model To evaluate how well the estimated parameters fit the data, we generate a new sample from the fitted model. Figure [8](#page-20-0) shows the original image and the image simulated from the fitted model for comparison. The patterns created are visually very similar. Therefore the MRF model fitted successfully describes the characteristics of the data and is capable of synthesizing new images with the same texture pattern.

```
R> z_sim <- rmrf2d(dim(field1), R1, pl$theta)
```
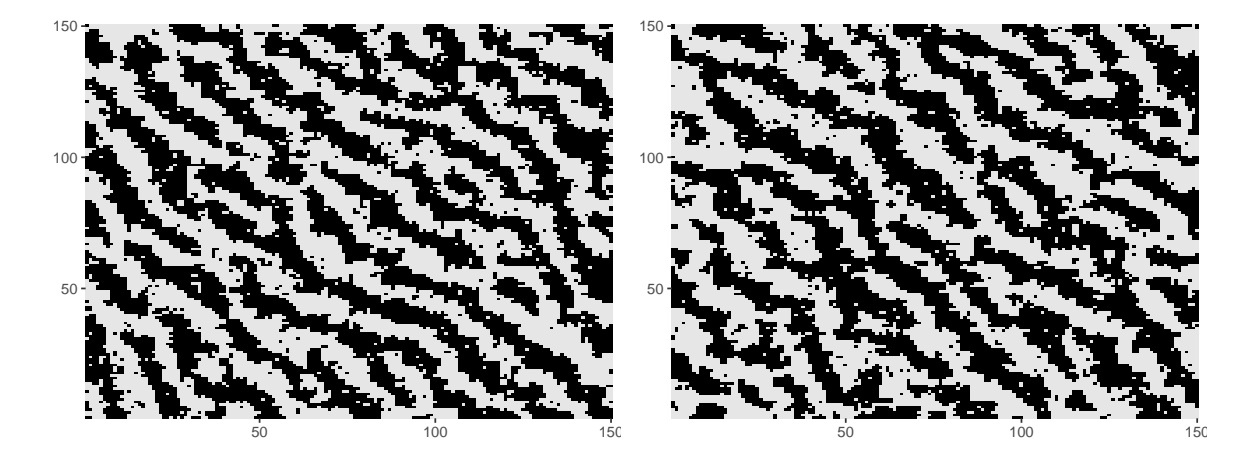

Figure 8: Original data (left) and random field simulated from the fitted model (right).

### <span id="page-20-0"></span>4.2. Example 2: Image segmentation of a Hidden MRF with spatial fixed effect

Description The data available in the object hfield1 in the package will be used to illustrate the use of mrf2d for Gaussian mixtures driven by Hidden MRFs. It consists of an image with continuous-valued pixels ranging from 0.3 to 15.2. A pattern similar to the previous example can be observed with the addition of a continuous noise.

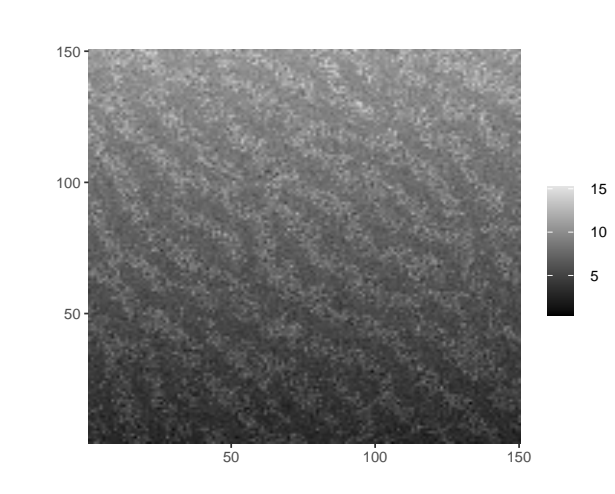

```
R> data("hfield1", package = "mrf2d")
R> cplot(hfield1)
```
Figure 9: Image data for hfield1.

We consider the image as a latent Hidden MRF and a random noise which the distribution on each pixel distribution depends its label. The main goal in this type of data is to recover the segmentation of the underlying pixel labels, as an image segmentation problem [\(Li, Wu,](#page-30-13) [and Zhang](#page-30-13) [2009;](#page-30-13) [Shah and Chauhan](#page-30-14) [2015,](#page-30-14) for example). This is the typical problem where Gaussian mixtures driven by hidden Markov random fields are suited for.

Fitting a Hidden MRF with no fixed effect The built-in function for fitting Hidden MRFs (fit\_ghm()), just like most algorithms used for Gaussian mixtures driven by HMRFs, considers the distribution of the underlying field as a hyper-parameter specified a priori. In this example, because a pattern similar to the one observed in the previous example can be seen forming two cluster of gray levels locally across the image, we will reuse the model fitted in Example 1 as the MRF distribution.

We fit a HMRF model to the data using the fit\_ghm function. The mixture parameters estimates are below and the resulting segmentation is presented in Figure [10\(](#page-23-0)b).

```
R> hmrf_nofixed <- fit_ghm(hfield1, mrfi = R1, theta = pl$theta)
R> summary(hmrf_nofixed)
```

```
Gaussian mixture model driven by Hidden MRF fitted by EM-algorithm.
Image dimensions: 150 150
Predicted mixture component table:
    0 1
 11031 11469
Number of covariates (or basis functions): 0
Interaction structure considered: (1,0) (0,1) (4,4)
```
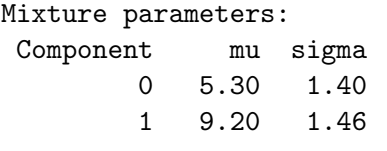

```
Model fitted in 5 iterations.
```
The labels in the segmentation follow the expected pattern only in the middle part of the image. Two large clusters without the pattern appear at the upper and lower parts of the image, what indicates there might be some missing spatial information not included in the model.

Adding a polynomial trend as fixed effect A HMRF model without covariates has an intrinsic assumption that the mean values of pixel intensities given its labels are homogeneous along the image region. This is not the case for the considered data, as a vertical gradient effect can be observed.

In order to correct this spatial effect not captured in the model, we include spatial covariates, in form of polynomial functions of pixel positions  $(i_1, i_2)$  as fixed effect. These covariates can be specified in fixed\_fn argument of the function and a (centered) polynomial can be created with the polynomial\_2d() function from mrf2d.

In this example, we include all terms of a two-dimensional centered polynomial which maximum degree of the components of its terms are 3, i.e.,

$$
p(i_1, i_2) = \sum_{d_1=0}^{3} \sum_{d_2=0}^{3} \beta_{i_1, i_2} (i_1 - c_1)^{d_1} (i_2 - c_2)^{d_2}, \qquad (15)
$$

where the centering position  $(c_1, c_2)$  is the middle pixel position of the image.

```
R> hmrf_poly <- fit_ghm(hfield1, mrfi = R1, theta = pl$theta,
+ fixed_fn = polynomial_2d(c(3,3), dim(hfield1)))
R> summary(hmrf_poly)
```

```
Gaussian mixture model driven by Hidden MRF fitted by EM-algorithm.
Image dimensions: 150 150
Predicted mixture component table:
    0 1
 11559 10941
Number of covariates (or basis functions): 15
Interaction structure considered: (1,0) (0,1) (4,4)
```
Mixture parameters:

Component mu sigma 0 6.78 0.62 1 7.81 1.19

Model fitted in 5 iterations.

The code chunk below illustrates how the resulting fields available in the function output can be visualized. The results are presented in Figure [10.](#page-23-0)

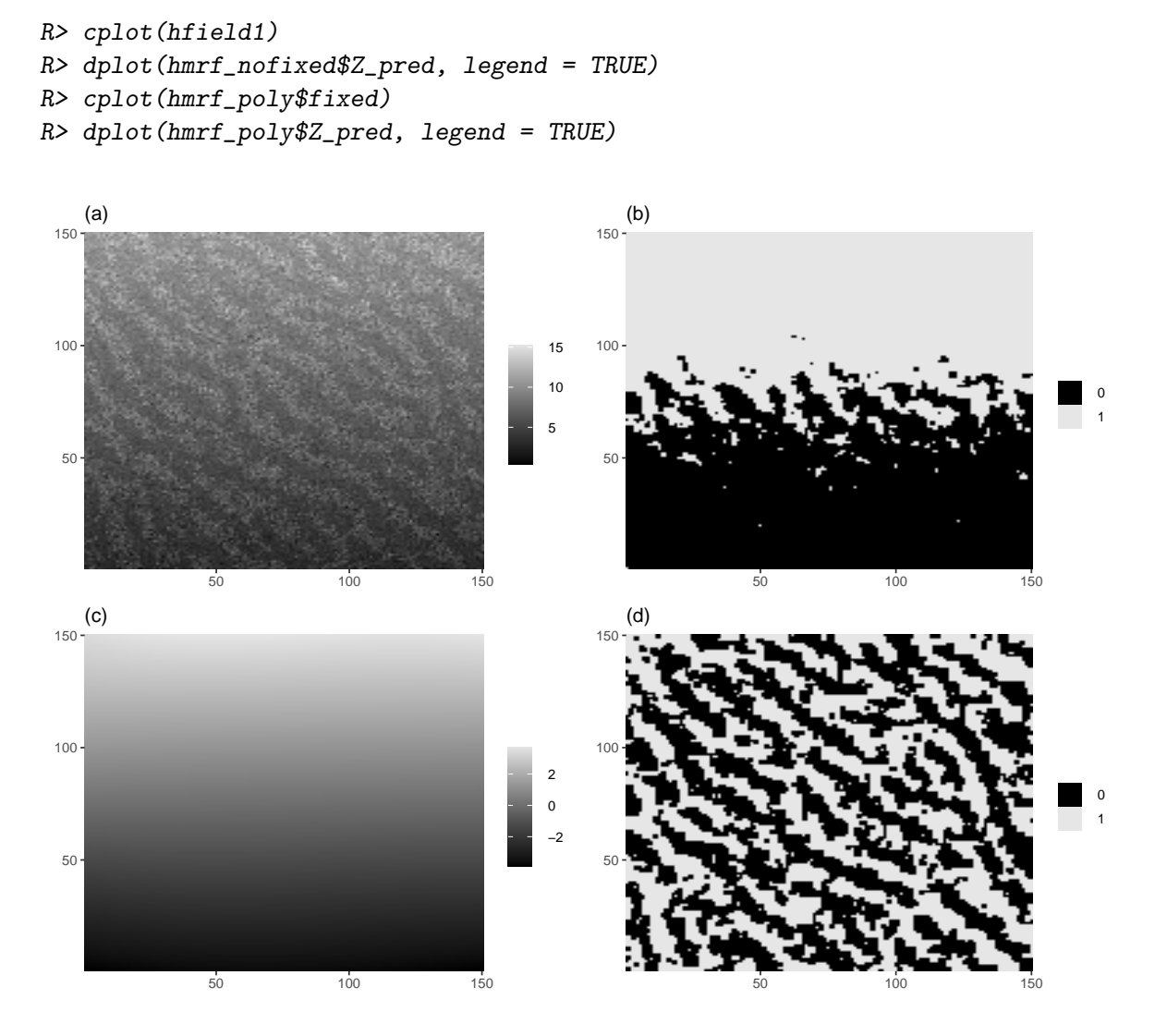

<span id="page-23-0"></span>Figure 10: Results from the Hidden MRF fits: (a) the original image data, (b) segmentation obtained without adding a polynomial effect, (c) polynomial fitted as a fixed effect, (d) image segmentation when the polyomial effect is included.

This example highlights the two features of **mrf2d** that are not available in other packages: The possibility to specify a distribution for the underlying field that is more flexible than a simple Potts model and the option to include covariates (in this example, the polynomial trend) that are estimated in the simultaneously to the mixture parameters, allowing us to prevent undesired effects in the segmentation results.

### 4.3. Example 3: Neuroimaging segmentation with BOLD5000 data

Neuroimaging is one of the most frequent applications of HMRF models [\(Zhang](#page-31-0) et al. [2001;](#page-31-0) [Shah and Chauhan](#page-30-14) [2015\)](#page-30-14). We illustrate a brain magnetic resonance image segmentation using a sample of the BOLD5000 dataset [\(Chang, Pyles, Marcus, Gupta, Tarr, and Aminoff](#page-28-15) [2019\)](#page-28-15) available in the bold5000 object in the package.

```
R> data("bold5000", package = "mrf2d")
R> cplot(bold5000)
```
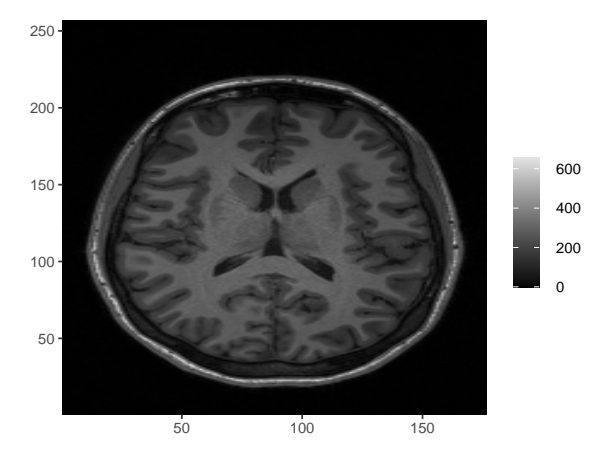

Figure 11: Brain magnetic resonance image in bold5000 data.

Our main goal in this problem is to segment the brain image into large regions that corresponds to different elements, like a background, bones, fat, grey matter, white matter, etc.

The most common approach for the segmentation using HMRFs is to consider a simple Potts model (nearest-neighbor interaction structure  $\mathcal{R} = \{(1,0), (0,1)\}\$  and the "onepar" parameter restriction family. The potential associated with different-valued pairs controls, as well as the number of components are considered fixed a priori and will not be discussed in this paper. For the purpose of illustration, we use 4 components  $(C = 3)$  and the value  $-1$  for the potentials of different-valued pairs.

```
R> Rnn \leq mrfi(1)R> theta_nn <- expand_array(-1, family = "onepar", C = 3, mrfi = Rnn)
R> theta_nn
, , (1,0)0 1 2 3
0 \t 0 \t -1 \t -1 \t -11 -1 0 -1 -1
2 -1 -1 0 -13 -1 -1 -1 0, , (0,1)0 1 2 3
0 \t 0 \t -1 \t -1 \t -1
```
 $1 -1 0 -1 -1$  $2 -1 -1 0 -1$  $3 -1 -1 -1 0$ 

We add a constraint that all variance parameters of the mixture components must be equal by setting the equal\_vars parameter to TRUE. This improves the results in this problem by preventing some of the mixture components to be estimated with too high variance, what may causes pixels with values too high and too low to be predicted of the same class with high probability.

We also fit an independent Gaussian mixture (by multiplying all the to potentials by zero) for a comparison with the HMRF model. Segmentation results are presented in [12](#page-26-1) and the parameter estimates are shown below.

```
R> fit_brain <- fit_ghm(bold5000, Rnn, theta_nn, equal_vars = TRUE)
R> fit_brain_ind <- fit_ghm(bold5000, Rnn, theta_nn*0, equal_vars = TRUE)
R> summary(fit_brain)
Gaussian mixture model driven by Hidden MRF fitted by EM-algorithm.
Image dimensions: 176 256
Predicted mixture component table:
     0 1 2 3
 22867 6813 7401 7975
Number of covariates (or basis functions): 0
Interaction structure considered: (1,0) (0,1)
Mixture parameters:
 Component mu sigma
        0 7.11 28.77
        1 128.04 28.77
        2 207.34 28.77
        3 294.83 28.77
Model fitted in 14 iterations.
R> summary(fit_brain_ind)
Gaussian mixture model driven by Hidden MRF fitted by EM-algorithm.
Image dimensions: 176 256
Predicted mixture component table:
     0 1 2 3
 23013 7020 7066 7957
Number of covariates (or basis functions): 0
Interaction structure considered: (1,0) (0,1)
Mixture parameters:
```
Component mu sigma 0 7.51 30.23 1 133.10 30.23 2 211.72 30.23 3 295.33 30.23

```
Model fitted in 4 iterations.
```
The resulting parameter estimates are not much different when comparing the independent mixture model and the HMRF, but the segmentation is cleaner when using the HMRF model, without sparse different-labeled pixels inside regions.

```
R> dplot(fit_brain$Z_pred, legend = TRUE)
R> dplot(fit_brain_ind$Z_pred, legend = TRUE)
```
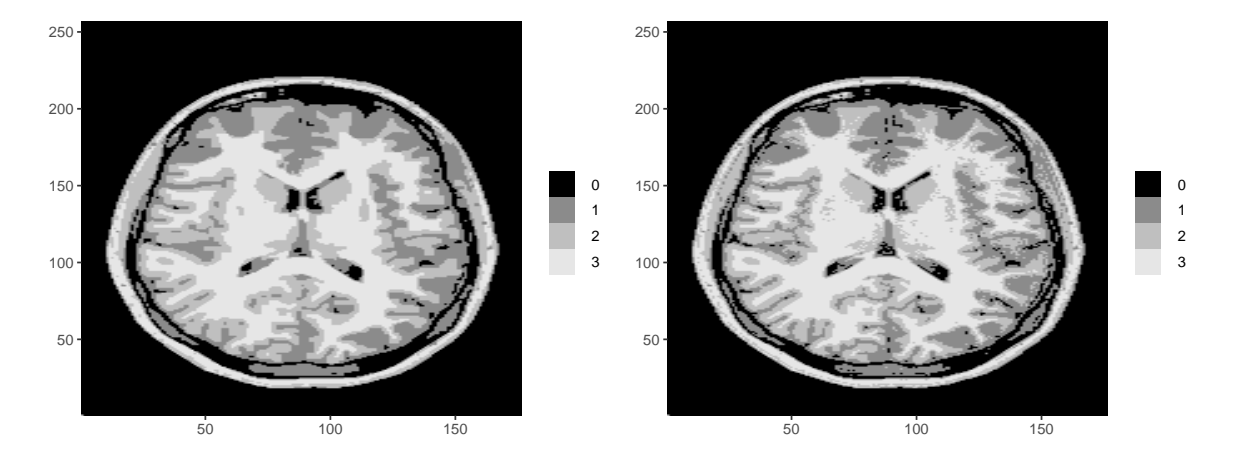

<span id="page-26-1"></span>Figure 12: Image segmentation predicted by the Hidden MRF fitted (left) and the independent mixture model (right).

### 5. Discussion

<span id="page-26-0"></span>mrf2d provides a consistent programming interface for statistical inference in a large class of discrete Markov Random Field models defined on 2-dimensional lattices. It has an efficient and simple to use implementation of the main stack of computations used by most of inference algorithms, as well as complete routines for some commonly used and more complex estimation methods. The objects used for representing each model component have been carefully designed and tuned over several iterations to achieve a balance between performance and usability in the stable version.

The model featured in the package generalizes Potts model from other available packages in different ways, such as allowing a flexible definition of interacting pixel positions and interaction types, with the drawback that it cannot take advantage of algorithms that require the setup of a Potts model to improve their efficiency.

We currently have over 160 unit tests supported by the **test that** package [\(Wickham](#page-30-15) [2011\)](#page-30-15) and more than 90% of the code covered in the tests. These tests were designed to verify mathematical correctness of functions, the behavior of functions with unexpected input and the consistency of error messages. The package is in constant development and new tests are added whenever new functionalities are implemented to ensure its reliability over time.

For these reasons, mrf2d is another important tool for making statistical inference in images using Markov Random Fields more accessible, allowing researchers to produce data analysis and implement new algorithms in R with a simple and consistent framework.

# Acknowledgments

This work was funded by Fundação de Amparo à Pesquisa do Estado de São Paulo - FAPESP grant 2017/25469-2 and by Coordenação de Aperfeiçoamento de Pessoal de Nível Superior -Brasil (CAPES) - Finance Code 001.

# References

- <span id="page-28-4"></span>Besag J (1974). "Spatial Interaction and the Statistical Analysis of Lattice Systems." Journal of the Royal Statistical Society B, 36(2), 192–225.
- <span id="page-28-11"></span>Besag J (1975). "Statistical Analysis of non-Lattice Data." Journal of the Royal Statistical Society D,  $24(3)$ , 179–195.
- <span id="page-28-14"></span>Besag J (1986). "On the Statistical Analysis of Dirty Pictures." Journal of the Royal Statistical Society B, 48(3), 259–279.
- <span id="page-28-9"></span>Beyer L (2015). "PyDenseCRF." URL <https://github.com/uzeful/pydensecrf>.
- <span id="page-28-5"></span>Bhattacharya BB, Mukherjee S, et al. (2018). "Inference in Ising Models." Bernoulli, 24(1), 493–525.
- <span id="page-28-3"></span>Blake A, Kohli P, Rother C (2011). Markov Random Fields for Vision and Image Processing. Mit Press.
- <span id="page-28-6"></span>Butts CT (2008). "network: A Package for Managing Relational Data in R." Journal of Statistical Software, 24(2). URL <http://www.jstatsoft.org/v24/i02/paper>.
- <span id="page-28-1"></span>Cao X, Zhou F, Xu L, Meng D, Xu Z, Paisley J (2018). "Hyperspectral Image Classification with Markov Random Fields and a Convolutional Neural Network." IEEE Transactions on Image Processing, 27(5), 2354–2367.
- <span id="page-28-15"></span>Chang N, Pyles JA, Marcus A, Gupta A, Tarr MJ, Aminoff EM (2019). "BOLD5000, a Public fMRI Dataset while Viewing 5000 Visual Images." Scientific Data, 6(1), 1-18.
- <span id="page-28-7"></span>Clark NJ, Wells K, Lindberg O (2018). "Unravelling Changing Interspecific Interactions Across Environmental Gradients Using Markov Random Fields." Ecology, 99(6), 1277–1283.
- <span id="page-28-0"></span>Cross GR, Jain AK (1983). "Markov Random Field Texture Models." IEEE Transactions on Pattern Analysis & Machine Intelligence, (1), 25–39.
- <span id="page-28-8"></span>De Bastiani F, Rigby RA, Stasinopoulous DM, Cysneiros AH, Uribe-Opazo MA (2018). "Gaussian Markov Random Field Spatial Models in GAMLSS." Journal of Applied Statistics,  $45(1)$ ,  $168-186$ .
- <span id="page-28-2"></span>Derin H, Elliott H (1987). "Modeling and Segmentation of Noisy and Textured Images using Gibbs Random Fields." IEEE Transactions on Pattern Analysis and Machine Intelligence,  $(1), 39-55.$
- <span id="page-28-12"></span>Eddelbuettel D, François R, Allaire J, Ushey K, Kou Q, Russel N, Chambers J, Bates D (2011). "Repp: Seamless R and  $C_{++}$  integration." *Journal of Statistical Software*, 40(8), 1–18.
- <span id="page-28-13"></span>Eddelbuettel D, Sanderson C (2014). "RcppArmadillo: Accelerating R with High-Performance  $C++$  Linear Algebra." Computational Statistics & Data Analysis, 71, 1054–1063.
- <span id="page-28-10"></span>Feng D, Tierney L (2018). PottsUtils: Utility Functions of the Potts Models. R package version 0.3-3, URL <https://CRAN.R-project.org/package=PottsUtils>.
- <span id="page-29-4"></span>Freeman W, Liu C (2011). "Markov Random Fields for Super-Resolution and Texture Synthesis." Advances in Markov Random Fields for Vision and Image Processing, 1(155-165), 3.
- <span id="page-29-12"></span>Freguglia V (2020). mrf2d: Markov Random Field Models for Image Analysis. R package version 0.2.0, URL <https://CRAN.R-project.org/package=mrf2d>.
- <span id="page-29-6"></span>Freguglia V, Garcia NL, Bicas JL (2020). "Hidden Markov Random Field Models Applied to Color Homogeneity Evaluation in Dyed Textile Images." Environmetrics, 31(4), e2613.
- <span id="page-29-0"></span>Geman S, Geman D (1984). "Stochastic Relaxation, Gibbs Distributions, and the Bayesian Restoration of Images." IEEE Transactions on Pattern Analysis and Machine Intelligence, (6), 721–741.
- <span id="page-29-8"></span>Gentleman R, Whalen E, Huber W, Falcon S (2020). **graph**: A package to handle graph data structures. R package version 1.66.0.
- <span id="page-29-11"></span>Geyer CJ, Johnson L (2020). **potts**: Markov Chain Monte Carlo for Potts Models. R package version 0.5-9, URL <https://CRAN.R-project.org/package=potts>.
- <span id="page-29-15"></span>Geyer CJ, Thompson EA (1992). "Constrained Monte Carlo Maximum Likelihood for Dependent Data." Journal of the Royal Statistical Society B, 54(3), 657–683.
- <span id="page-29-2"></span>Ghamisi P, Maggiori E, Li S, Souza R, Tarablaka Y, Moser G, De Giorgi A, Fang L, Chen Y, Chi M, et al. (2018). "New Frontiers in Spectral-Spatial Hyperspectral Image Classification: The Latest Advances Based on Mathematical Morphology, Markov Random Fields, Segmentation, Sparse Representation, and Deep Learning." IEEE Geoscience and Remote Sensing Magazine,  $6(3)$ , 10-43.
- <span id="page-29-3"></span>Gimel'farb GL (1996). "Texture Modeling by Multiple Pairwise Pixel Interactions." IEEE Transactions on Pattern Analysis and Machine Intelligence, 18(11), 1110–1114.
- <span id="page-29-5"></span>Guillot D, Rajaratnam B, Emile-Geay J (2015). "Statistical Paleoclimate Reconstructions via Markov Random Fields." The Annals of Applied Statistics,  $9(1)$ , 324–352.
- <span id="page-29-13"></span>Hammersley JM, Clifford P (1971). "Markov Fields on Finite Graphs and Lattices."
- <span id="page-29-14"></span>Jensen JL, Künsch HR (1994). "On Asymptotic Normality of Pseudo Likelihood Estimates for Pairwise Interaction Processes." Annals of the Institute of Statistical Mathematics, 46(3), 475–486.
- <span id="page-29-1"></span>Kato Z, Pong TC (2006). "A Markov Random Field Image Segmentation Model for Color Textured Images." Image and Vision Computing, 24(10), 1103–1114.
- <span id="page-29-7"></span>Kato Z, Zerubia J, et al. (2012). "Markov Random Fields in Image Segmentation."Foundations and Trends $\widehat{\mathbb{R}}$  in Signal Processing,  $5(1-2)$ , 1-155.
- <span id="page-29-9"></span>Kosov S (2013). "Direct Graphical Models C++ library." http://research.project-10.de/dgm/.
- <span id="page-29-10"></span>Krähenbühl P, Koltun V (2011). "Efficient Inference in Fully Connected Crfs with Gaussian Edge Potentials." In Advances in Neural Information Processing Systems, pp. 109–117.
- <span id="page-30-13"></span>Li M, Wu Y, Zhang Q (2009). "SAR Image Segmentation Based on Mixture Context and Wavelet Hidden-Class-Label Markov Random Field." Computers & Mathematics with Applications, 57(6), 961–969.
- <span id="page-30-0"></span>Liggett TM (2012). Interacting Particle Systems, volume 276. Springer-Verlag.
- <span id="page-30-10"></span>Møller J, Pettitt AN, Reeves R, Berthelsen KK (2006). "An Efficient Markov Chain Monte Carlo Method for Distributions with Intractable Normalising Constants." Biometrika, 93(2), 451–458.
- <span id="page-30-6"></span>Moores M, Nicholls G, Pettitt A, Mengersen K, et al. (2018). "Scalable Bayesian Inference for the inverse temperature of a hidden Potts model." Bayesian Analysis.
- <span id="page-30-3"></span>Pickard DK (1987). "Inference for Discrete Markov Fields: The Simplest Nontrivial Case." Journal of the American Statistical Association, 82(397), 90–96.
- <span id="page-30-9"></span>Potts RB (1952). "Some Generalized Order-Disorder Transformations." In Mathematical Proceedings of the Cambridge Philosophical Society, volume 48, pp. 106–109. Cambridge University Press.
- <span id="page-30-4"></span>R Core Team (2020). R: A Language and Environment for Statistical Computing. R Foundation for Statistical Computing, Vienna, Austria. URL <https://www.R-project.org/>.
- <span id="page-30-12"></span>Robbins H, Monro S (1951). "A Stochastic Approximation Method." The Annals of Mathematical Statistics, pp. 400–407.
- <span id="page-30-1"></span>Roche A, Ribes D, Bach-Cuadra M, Krüger G (2011). "On the Convergence of EM-like Algorithms for Image Segmentation using Markov Random Fields." Medical Image Analysis, 15(6), 830–839.
- <span id="page-30-5"></span>Rue H, Martino S, Chopin N (2009). "Approximate Bayesian inference for latent Gaussian models by using integrated nested Laplace approximations." Journal of the royal statistical society: Series b (statistical methodology), 71(2), 319–392.
- <span id="page-30-14"></span>Shah SA, Chauhan NC (2015). "An Automated Approach for Segmentation of Brain MR Images Using Gaussian Mixture Model Based Hidden Markov Random Field with Expectation Maximization." Journal of Biomedical Engineering and Medical Imaging, 2(4), 57–57.
- <span id="page-30-7"></span>Stoehr J, Pudlo P, Friel N (2016). "GiRaF: A Toolbox for Gibbs Random Fields Analysis." R package version, 1.
- <span id="page-30-8"></span>Storath M, Weinmann A (2014). "Fast Partitioning of Vector-Valued Images." SIAM Journal on Imaging Sciences, 7(3), 1826–1852.
- <span id="page-30-2"></span>Versteegen R, Gimel'farb G, Riddle P (2016). "Texture Modelling with Nested High-Order Markov-Gibbs Random Fields." Computer Vision and Image Understanding, 143, 120–134.
- <span id="page-30-11"></span>Wang JS, Swendsen RH (1990). "Cluster Monte Carlo Algorithms." Physica A: Statistical Mechanics and its Applications,  $167(3)$ , 565–579.
- <span id="page-30-15"></span>Wickham H (2011). "testthat: Get Started with Testing." The R Journal, 3, 5-10. URL [https://journal.r-project.org/archive/2011-1/RJournal\\_2011-1\\_Wickham.pdf](https://journal.r-project.org/archive/2011-1/RJournal_2011-1_Wickham.pdf).
- <span id="page-31-4"></span>Wickham H (2016). *ggplot2: Elegant Graphics for Data Analysis*. Springer-Verlag New York. ISBN 978-3-319-24277-4. URL <https://ggplot2.tidyverse.org>.
- <span id="page-31-1"></span>Winkler G (2012). Image Analysis, Random Fields and Markov Chain Monte Carlo Methods: a Mathematical Introduction, volume 27. Springer-Verlag.
- <span id="page-31-3"></span>Wood S (2017). Generalized Additive Models: An Introduction with R. 2 edition. Chapman and Hall/CRC.
- <span id="page-31-2"></span>Wu LY (2019). CRF: Conditional Random Fields. R Package Version 0.4-3, URL [https:](https://CRAN.R-project.org/package=CRF) [//CRAN.R-project.org/package=CRF](https://CRAN.R-project.org/package=CRF).
- <span id="page-31-0"></span>Zhang Y, Brady M, Smith S (2001). "Segmentation of Brain MR Images through a Hidden Markov Random Field Model and the Expectation-Maximization Algorithm." IEEE Transactions on Medical Imaging, 20(1), 45–57.

# A. Customizing visualizations with ggplot2

### <span id="page-32-0"></span>A.1. Random Field Visualization

The two plotting functions dplot() and cplot() return an object of the ggplot class, what allows users to produce customized visualizations by changing scales, legend characteristics, titles, themes and much more by using the grammar of graphics from the ggplot2 package [\(Wickham](#page-31-4) [2016\)](#page-31-4).

Random fields (represented by matrix objects) are transformed into a data.frame structure with columns x, y and value. x and y are the indices of the matrix object while value maps the pixel-value in that position  $(Z[x,y])$ .

The plots are constructed using a tile plane with rectangles (geom\_tile() from ggplot2) with the value column map to the fill aesthetics. In dplot(), which is used for finite-valued fields, value is treated as a factor, while in cplot() it is a continuous numeric. This is the only difference between the functions and it should be kept in mind when defining custom color scales.

Figure [13](#page-33-0) created with the code chunk below shows examples of customized versions of a random field visualization built from the same base dplot() result. Modifications include adding a title, removing all scale-related information (keeping only the actual image), using a custom color-scale and changing the legend position, respectively.

```
R> library("ggplot2")
R> base_plot <- dplot(field1, legend = TRUE)
RR> base_plot + ggtitle("This is a custom title")
R> base_plot + theme_void() + theme(legend.position = "none")
R> base_plot + scale_fill_manual(values = c("red", "blue"))R> base_plot + theme(legend.position = "bottom")
```
### A.2. Interaction Structure Visualization

Similarly to the functions used to visualize random fields, the plot() method for mrfi objects. A data.frame with columns named rx and ry is created internally with the coordinates of each interacting relative position. These columns are mapped to the x and y axis, respectively and a geom\_tile is used to produce the plot. The reverse positions are included automatically with a light-gray color, but this can be prevented by setting include\_opposite = FALSE in the plot call. It also returns a ggplot object that can be customized.

```
R > mrfi plot \leftarrow plot(mrfi(3) + c(5,1))R>R> # Custom colors
R> mrfi_plot + geom_tile(fill = "orange", color = "blue")
R> # Adding labels with geom_text
R > mrti<sub>plot</sub> + geom_text(aes(label = paste0("(",rx,",",ry,")")))
R> # Custom title
```
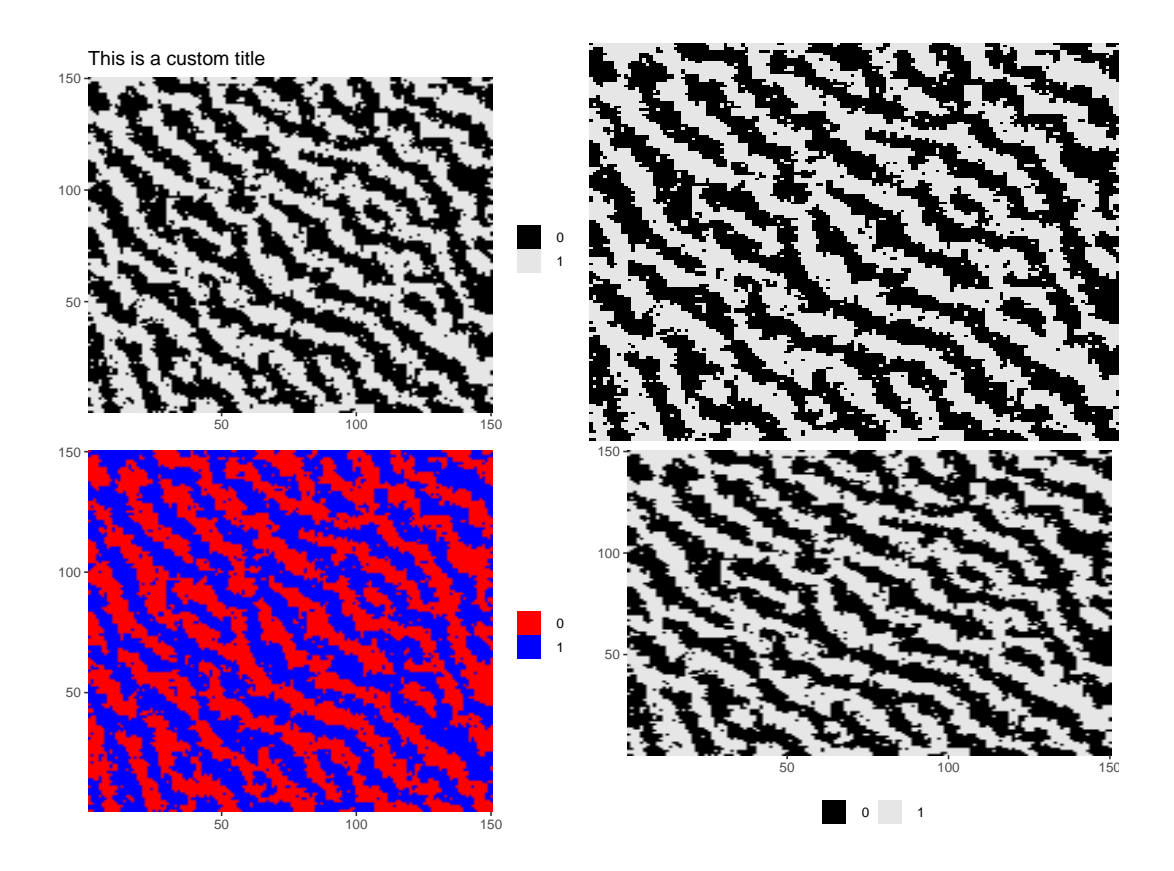

<span id="page-33-0"></span>Figure 13: Four examples of field visualizations achieved by adding ggplot2 layers to a base plot produced in mrf2d.

```
R> mrfi_plot + ggtitle("Add a custom title") +
+ theme(plot.title = element_text(hjust = 0.5, size = 24))
```
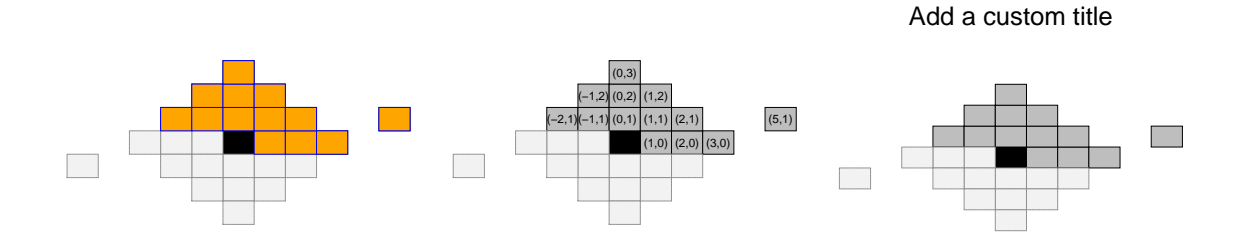

Figure 14: Examples of customized visualizations of mrfi objects.

# Affiliation:

Victor Freguglia University of Campinas Institute of Mathematics, Statistics and Scientific Computation E-mail: [victorfreguglia@gmail.com](mailto:victorfreguglia@gmail.com) URL: <https://freguglia.github.io>

Nancy Lopes Garcia University of Campinas Institute of Mathematics, Statistics and Scientific Computation E-mail: [nancyg@unicamp.br](mailto:nancyg@unicamp.br)